## **The Avalon***/***C++ Programming Language (Version O)**

Jeannette M. Wing, Maurice Herlihy, Stewart Clamen, David Detle**fs, Karen Ki**e**tzk**e**, Richard Lerner, Su-Yuen Ling** 6 **April** 1**98**9 C**MU-**C**S-88-20**9**R**

**Please send direct comments**, **corrections**, **and questio**ns t**o wing@cs.cmu.edu**; se**nd bug reports** t**o** avalon@cs.cmu.edu. This document should be informally referred to as "The Avalon Report" since it is more than a **language m**an**ual.**

This research was sponsored in part by the Defense Advanced Research Projects Agency (DOD), ARPA Order No. 4976 (Amendment 20), under contract F33615-87-C-1499 monitored by the Avionics Laboratory, Air Force Wright Aeronautical Laboratories, Wright-Patterson AFB. Additional suppport for J. Wing was provided in part by the **Na**t**ional Science Foundation** un**der gran**t **CCR-8620027.**

The views and conclusions contained in this document are those of the author and should not be interpreted as representing the official policies, either expressed or implied, of the Defense Advanced Research Projects Agency or **th**e **U.S**. **Gov**e**rnment.**

In order to get **Avalon/C++**, you will need to have the following licenses:

- **1. Mach**
- **2. Cam**e**lot**
- **3.** A**T&T C++**

We should have licenses 1 and 2 on file. You will need to send a copy of the signature page for license 3 **to the**f**ollowingaddress:**

**Karen Kietzk**e **School of Computer Science Carnegi**e**MellonUniversity Pittsburgh,PA 15213**

**W**e **would appreciat**e **it i**f **you would answer th**e f**ollowingquestionsto assist us in coming up with reasonabled**ef**aultvalues. Pleasesend electronicmailwithyouransw**e**rsto** "**avalon**@**cs.c**m**u.edu**"**.**

- **1. What dire**c**torydo youus**e**lor yourstandardC++ includefiles?**
- **2. Wher**e **ar**e **cfront (the C++ preprocessor)and munch (the programthat looks**f**or global variabl**e**swith constructorsin .o** f**iles)?**
	- **3. What C compil**e**rdo youus**e**?**

Although Avalon/C++ is distributed for free, we (the Avalon project) request that you acknowledge us **when youreferto ourwork.**

If you have any questions, send electronic mail to "avalon@cs.cmu.edu" or call Karen Kietzke at **(412)268**-**7663.**

# The Avalon/ $C_{++}$  Programming Language (Version 0)

Jeannette Wing Maurice Herlihy Stewart Clamen **David Detlefs** Karen Kietzke **Richard Lerner** Su-Yuen Ling

**Computer Science Department Carnegie Mellon University** Pittsburgh, PA 15213-3890

6 April 1989

#### Abstract

Avalon/C++ is a language for implementing reliable distributed programs. People who wish to read or write Avalon/C++ programs should read this document, though not necessarily all of it. It contains a quick overview of the terminology of our intended application domain, a tutorial-by-example introduction to the language, a reference manual for the Avalon extensions to C++, a library of built-in classes, and a list of practical programming guidelines. The appendices include the language's grammar and the UNIX man pages for  $acc$ , the Avalon/C++ preprocessor.

Please send direct comments, corrections, and questions to wing@cs.cmu.edu; send bug reports to avalon@cs.cmu.edu. This document should be informally referred to as "The Avalon Report" since it is more than a language manual.

This research was sponsored by the Defense Advanced Research Projects Agency (DOD), ARPA Order No. 4976 (Amendment 20), under contract 733615-87-C-1499 monitored by the Avionics Laboratory, Air Force Wright Aeronautical Laboratories, Wright-Patterson AFB. Additional support for J. Wing was provided in part by the National Science Foundation under grant CCR-8620027. The views and conclusions contained in this document are those of the authors and should not be interpreted as representing the official policies, either expressed or implied, of the Defense Advanced Research Projects Agency or the US Government.

# **Table of Contents**

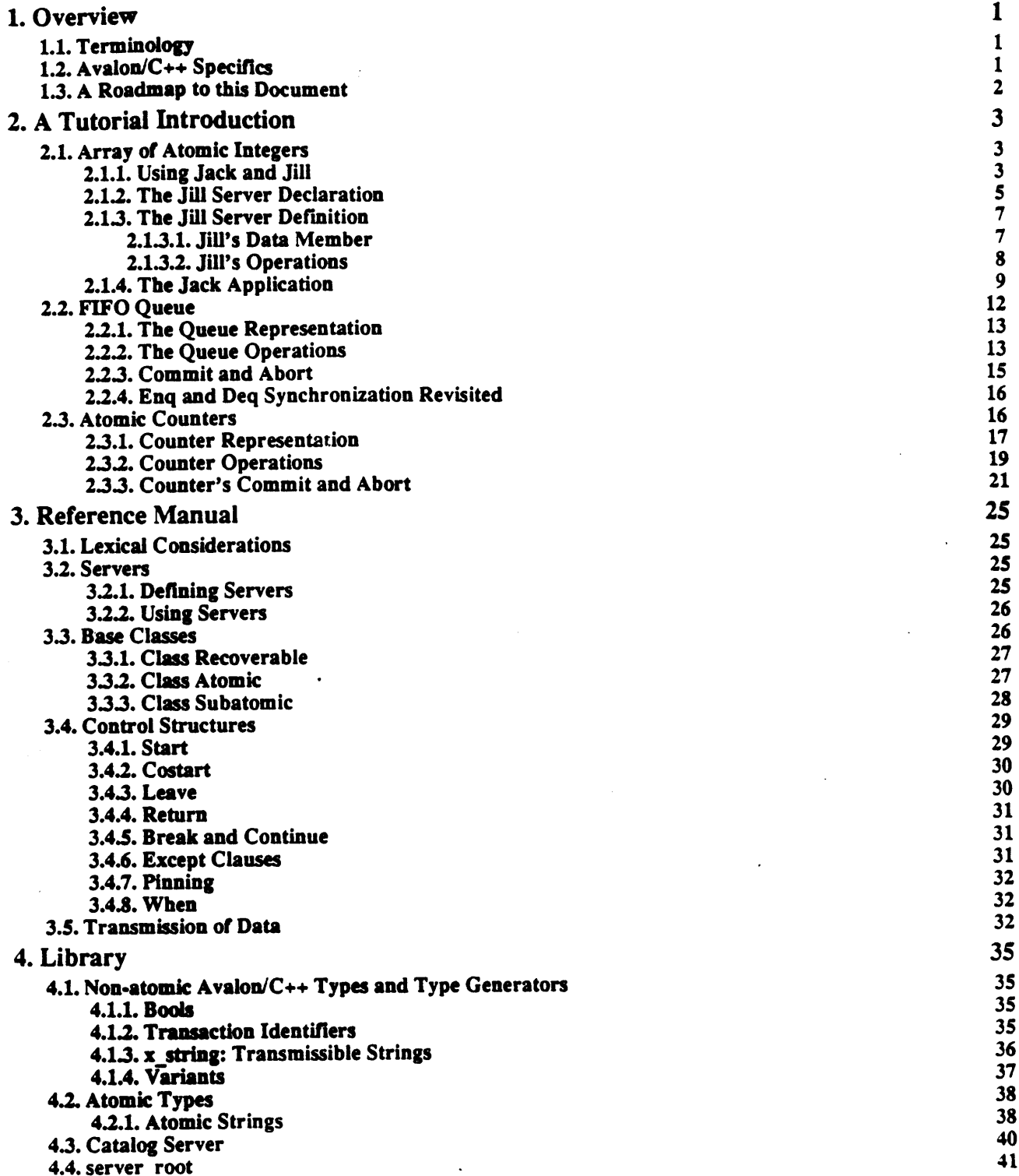

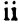

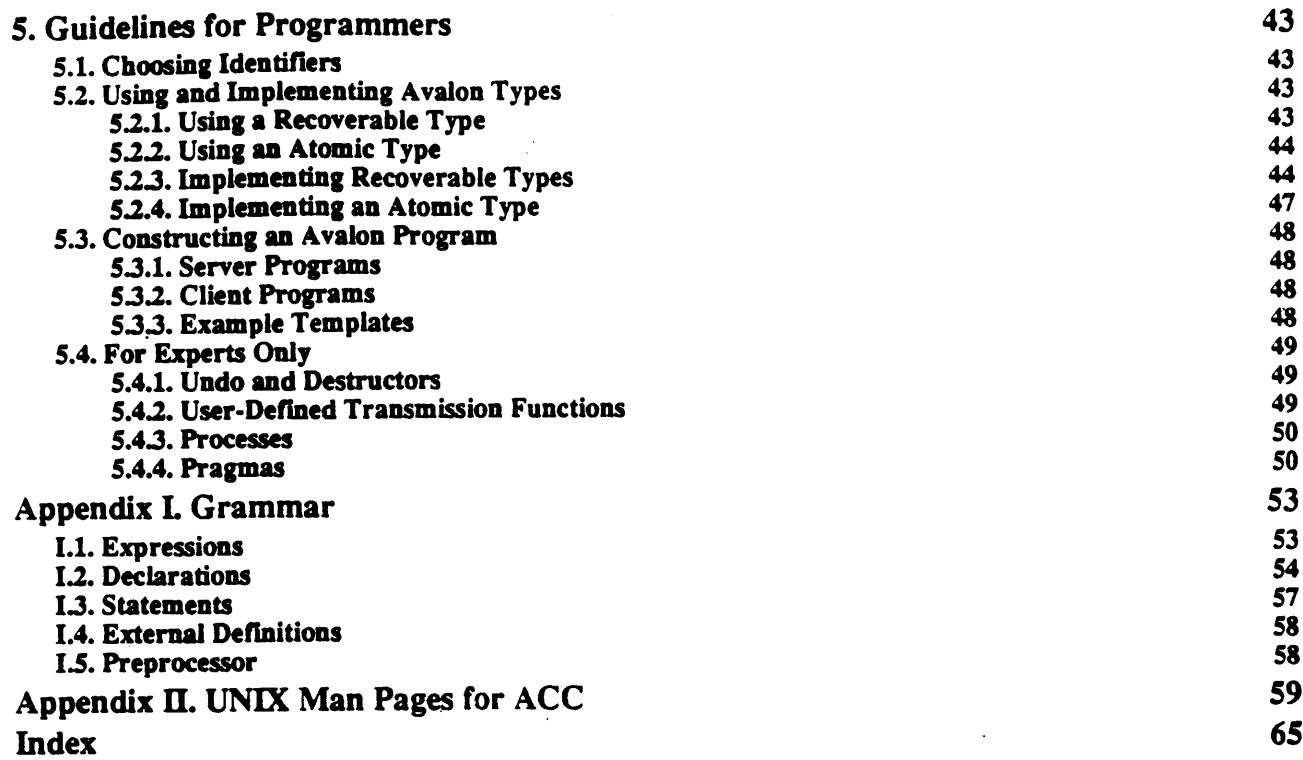

# **List of Figures**

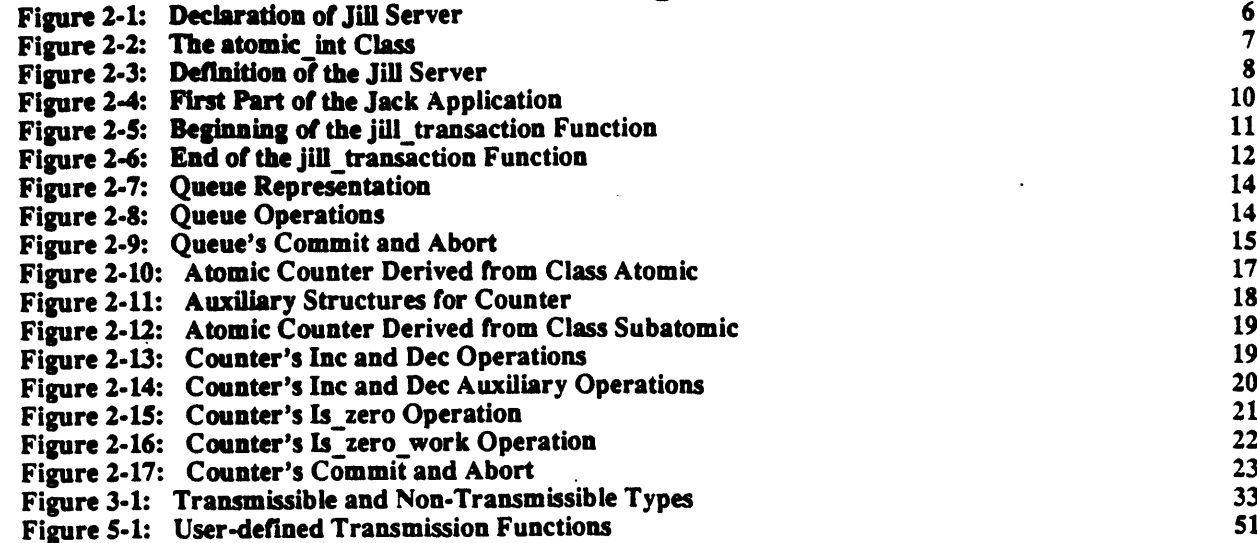

 $\sim 10$ 

# 1. Overview

## 1.1. Terminology

A distributed system consists of multiple computers (called nodes) that communicate through a network. Distributed systems are typically subject to several kinds of failures: nodes may crash, perhaps destroying local disk storage, and communications may fail, via lost messages or network partitions. A widely-accepted technique for preserving consistency in the presence of failures and concurrency is to organize computations as sequential processes called transactions. Transactions are atomic, that is, serializable, transaction-consistent, and persistent. Serializability means that transactions appear to execute in a serial order. Transaction-consistency ("all-ornothing") means that a transaction either succeeds completely and commits, or aborts and has no effect. Persistence means that the effects of a committed transaction survive failures.

An Avalon/C++ program consists of a set of servers, each of which encapsulates a set of objects and exports a set of operations and a set of constructors. A server resides at a single physical node, but each node may be home to multiple servers. An application program may explicitly create a server at a specified node by calling one of its constructors. Rather than sharing data directly, servers communicate by calling one another's operations. An operation call is a remote procedure call with call-by-value transmission of arguments and results. Objects may be stable or volatile; stable objects survive crashes, while volatile objects do not. Avalon/C++ includes a variety of primitives for creating transactions in sequence or in parallel, and for aborting and committing transactions. Each transaction is identified with a process, and is the execution of a sequence of operations.

Transactions in Avalon/C++ may be nested. A subtransaction's commit is dependent on that of its parent; aborting a parent will cause a committed child's effects to be rolled back. A transaction's effects become permanent only when it commits at the top level. We use standard tree terminology when discussing nested transactions: a transaction T has a unique parent, a (possibly empty) set of siblings, and sets of ancestors and descendants. A transaction is considered its own ancestor or descendant. If transaction B is an ancestor of A, then A is committed with respect to B if every transaction that is both an ancestor of A and a proper descendant of B has committed. If B is not an ancestor of A, then A is committed with respect to B if A is committed with respect to the least common ancestor of A and B in the transaction tree.

Avalon/C++ provides transaction semantics via atomic objects. All objects accessed by transactions must be atomic to ensure their serializability, transaction-consistency, and persistence. Avalon/C++ provides a collection of built-in atomic types, and users may define their own atomic types by inheriting from the built-in ones.

Sometimes it may be too expensive to guarantee atomicity at all levels of a system. Instead it is often useful to implement atomic objects from non-atomic components, called recoverable objects in Avalon; they satisfy certain weak consistency properties in the presence of crashes. Users who define their own atomic types from non-atomic components are responsible for ensuring that their types are indeed atomic.

# 1.2. Avalon/C++ Specifics

Avalon/C++ is a superset of C++ [14], itself an extension of C [7]. C++ is designed to combine advantages of C, such as concise syntax, efficient object code, and portability, with important features of object-oriented programming, such as abstract data types, inheritance, and generic functions. We assume the reader has some knowledge of C++ and freely use its terminology; see [14] for more information on C++.

Avalon's run-time environment relies on the Camelot system [13, 12] to handle operating-system level details of

transaction management, inter-node communication, commit protocols, and automatic crash recovery. We benefited extensively from the Camelot Library [1], which provides a clean interface between the Avalon and Camelot implementors. Some of Avalon's design was influenced by Camelot, in particular those aspects that Camelot implementors worked hard to make efficient; however, the reader is not expected to know Camelot nor use it **direcdy.**

Much of Avalon's design has been inspired by Argus [11] and we owe the descriptions of some of Avalon's control structures to the Argus Reference Manual [10]. For other papers on Avalon/C++, please see [2, 5, 6, 16].

# 1**.3. A Roadnmp to this Document**

The rest of this document is divided as follows:

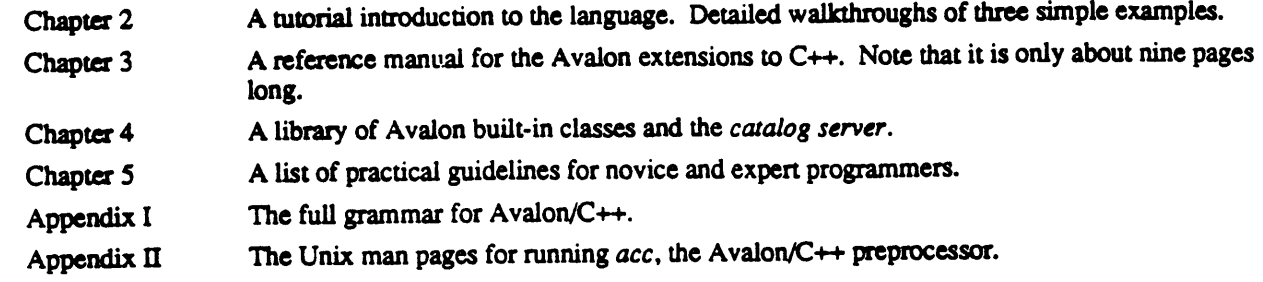

#### **A Note on Specification***s*

In writing the descriptions of the meanings of operations, in particular a class's member functions, we use the f**ol**l**owing clau***s***es:**

- · modifies: A list of objects whose values may possibly change as a result of executing the operation.
- · requires: A pre-condition on any invocation state of the operation. The caller is responsible for **ensuring it holds**; the implementor may assume it holds at the point of invocation.<br> **•** when: A condition on the state of the system that must hold before the operation proceeds. This
- $\bullet$  when  $\bullet$  conducts on the state of the system has been may change between the point condution is often necessary to give since the state of its system may enamly convenience pent. **inv**oc**ation**an**d t***h***e ac**t**ual poin**t **of execu**ti**on o**f an **o**pe**ration.**
	- ensures: A post-condition on the returning state. The implementor must ensure that it holds; the caller m**ay as***s*um**e i**t **holds u**po**nre**t**ur**n**.**

In C++, a pointer to the object for which a member function is invoked is a hidden argument to the function. As **C**++ **does, we re**f**er to this im**pfi**ci**t ar**gu**m**e**nt as **eh**\_**,**8 **inour speci**fi**ca**ti**ons.**

The absence of a requires (when) clause is the same as the predicate being TRUE. The absence of a modifies clause indicates that no changes are made to the values of any object. This specification style and notational c**o**n**ve**n**tio**ns **are**bo**rr**owed**fr**om**Larc**h**[4**]**.**

# **2. A Tutorial Introduction**

An Avalon/C++ system consists of a set of programs, each of which is an application or a server. Applications invoke operations on servers, which may, in turn, invoke operations on other servers.

An Avalon server is very much like  $a \in A$  class. Just like a class, a server encapsulates some data, and defines the operations that can be used to manipulate that data. A client invokes an operation on a server object using the same syntax it would use to invoke an operation on a class object. There are two main differences between classes and servers. First, a server supports concurrency: more than one client may invoke operations on a server at the same time. These concurrent operations execute as concurrent threads (or lightweight processes) within the server. The server must be implemented so that this concurrency makes sense. Second, a server's data (if the server is im**p**l**e**m**en**t**e**d **co**rr**ec**tly) i**s** *persistent*, i.**e**., it will **s**urviv**e c**rash**es** in a con*s*i*s*t**e**nt *s*tat**e**.

This chapter describes at length three examples, illustrating all the basic features of Avalon/C++. The first example shows how to create, commit, and abort transactions; to invoke operations on servers; and to define and use a simple atomic type derived from the built-in Avalon class atomic. The second and third examples illustrate the use of two other built-in classes, trans id and subatomic, to show another way Avalon users can define atomic types, and to show what makes Avalon especially different from other (fault-tolerant) distributed programming languages. We hope the reader will see that programming in Avalon/ $C++$  is not much different from ordinary  $C++$ **p**r**ogr**a**mmin**g**.**

## 2.1. Array of Atomic Integers

In this section, we walk through the use and implementation of a simple Avalon server, called "Jill," and client, called "Jack," (so named for historical reasons). The Jill server encapsulates an array of *atomic integers*. From the client's viewpoint, each of these integers is atomic; they are recovered after a crash to the state observed by the last committed transaction, and they ensure the serializability of the transactions that access them. Since each of the elements of the array is atomic, the array as a whole is also atomic. The elements of the Jill array are initially given the value -1 to represent an uninitialized state, after which the Jill server permits only non-negative values to be **wr**itt**en in** th**e arra**y**.**

An atomic array of integers might be useful as a representation for a conference room reservation system. The elements of the array could represent blocks of time, and writing a value into an element could represent reserving the conference room at that time for the person represented by that value. Or, the array could be used to represent a set of bank accounts, indexed by account numbers. Applications that wished to transfer money from one account to another could do so within a transaction, so that no partial transfers would ever happen. These examples are only meant to be suggestive; in both cases, other representations might be more convenient and/or efficient. Still, they show that even a very simple server such as Jill is not too far removed from real-world applications.

### 2.1.1. Usin**g Jack an**d **Jill**

Before we show any Avalon code, let us first see how a user might interact with Jack and Jill. We begin by assuming that the Jill server has been started. To start up Jack on a Unix system (after making sure that the directory co**n**taining th**e av\_.Jack** ex**e**cutable is o**n y**our **s**earch **pa**t**h)**, ty**pe**:

```
* av jack
```
Th**e** J**a**c**k appl**i**ca**ti**on s**t**a**rt**s a** t**ran**sact**io**n **an**d re**spo**nd**s** with**:**

```
Typ@ ? £oE • l:Lst; of cozz_ands.
Jack[l]
```
Jack[1] is the prompt. The "1" indicates the current transaction nesting level. If we type "?", we get the

following list of commands:

```
Commands are:
         Read array element.
    \mathbf{r}Write array element.
    \blacksquareBegin nested transaction.
    ъ
         Commit innermost transaction.
    \bulletAbort innermost transaction.
    \bulletAbort top level transaction.
    \blacksquareAbort top level transaction and quit program.
     \bullet
```
 $Jack[1]$ 

Let's say we want to read what is stored at location 7 of the array:

```
Jack[1] \tauLocation to read: 7
Location 7 is uninitialized.
Jack(1)
```
As we can see, we have not yet given location 7 a value. Let's do so:

```
Jack(1) w
Location to write: 7
Value to write: 7
Write succeeded.
Jack[1] rLocation to read: 7
Value at location 7 is 7.
Jack[1]
```
Now we can begin a subtransaction, using the "b" command. In this transaction, we first read the value in location

7, and then give it a new value:

```
Jack(1) b
Jack(2) r
Location to read: 7
Value at location 7 is 7.
Jack[2] w
Location to write: 7
Value to write: 27
Write succeeded.
Jack(2) r
Location to read: 7
Value at location 7 is 27.
Jack[2]
```
Note that the prompt has changed to indicate the transaction nesting level. Let's continue with another nested transaction:

```
Jack[2] b
Jack[3] rLocation to read: 7
Value at location 7 is 27.
Jack(3) w
Location to write: 7
Value to write: 37
Write succeeded.
Jack(3) rLocation to read: 7 .
Value at location 7 is 37.
Jack [3]
```
If we commit this subtransaction, then we return to its parent, with its effects visible:

```
Jack(3) c
Transaction committed.
Jack(2) rLocation to read: 7
Value at location 7 is 37.
Jack [2]
```
Now, however, if we abort the second-level transaction, we return to the top-level transaction, but none of the effects of the aborted transaction (or its children) are visible.

```
Jack(2) •
T=anea_£on algoL-Cod as poe =equesC.
Jack (1] =
Location to read: 7
Value at loc_C£on 7 is 7.
Jack(l)
```
Now, suppose we start up another instance of av jack (in another window, perhaps). In this Jack, we start a transaction, and write into location 10. Then we attempt to read the value we have written into location 7.

```
• q av Jack
                                           Type ? foe a list of aomaancbs.
                                           Jack(I) v
                                           Location to writs: 10
                                           " Value Co wEite: i0
                                           WEite succeeded.
                                           Jaok (I]E
                                           Location to read: 7
```
The other Jack ("Jack B") does not immediately return an answer. This is because the first Jack ("Jack A") obtained a write lock on location 7. This lock excludes all other transactions from observing the value written there. This is needed to ensure serializability: Jack A's transaction may either commit or abort. If it commits, then Jack B's query should return 7; if it aborts, then Jack B should inform the user that location 7 is still uninitialized. Thus, Jack B cannot return anything until Jack A's top-level transaction terminates. Let's commit Jack A's transaction:

```
Jack (I] c
TEanm&=tlon aommit_'.ea.
(TEansactlon was Lop level. ) Value at location 7 is 7.
Jack (I| Jack (I]
```
Comm**ming JackA**'**s** \_tio**n** al**low**ed**JackB'**s**u'ans**actioto**n**proc**e**ed**with**thecom**pl**eti**onof**the**read**ope**ra**tio**n.** Now let Jack A start a new transaction. If we attempt to write a new value into location 7 in this transaction, we are **also susp**e**nd**e**d, f**o**r similar r**e**asons**:

```
Jack (1] v
Location to write: 7
V/LlUe to wEite: 70
```
JackA canno**twri**te**in**tolo**ca**tio**7n**,**beca**u**se**J**ackB'**s**t**r**ansa**ctioh**asn** al**ready**o**b**serv**eda v**alueth**ere.Ja**c**kA m**us**t** wait for Jack B's transaction to terminate before it can invalidate this observation. Let's terminate Jack B's **transaction** with an abort:

```
Jack(l] •
                                          TEanlsotion abo_cea Is poe Eequeet.
Write succeeded. (Transaction was top level.)<br>Jack[1] r
Jack(l] E Jack(l]
Location to read: 7
Value at lo_lt.tion 7 is 70.
Jack (1]
```
Note that in this particular situation, even if Jack B had committed, Jack A still reads a 70 at location 7 since Jack A's write would still be serialized after Jack B's read. This scenario has shown how the Jack application can manipulate the atomic integers contained in a Jill server. In doing so, it has demonstrated some of the properties of trans**action**s**,n**e**st**e**dIr**a**nsactio**ns**,**an**d atomic obj**e**cts.**

The next two sections describe the declaration and definition of the Jill server, all the way down to the level of the Avalon built-in atomic int type; then the following section describes the Jack application program.

#### 2.1**.2. The** J**il**l **S**e**rver** De**c**l**a**r:I**tio**n

A C++ class has a *declaration* and a *definition*. A class declaration is generally put in an include file, so that all files that need to use the class can have access to the necessary information. The class definition (the bodies of the class operations) is put in one or more files, each of which includes the declaration. An Avalon server should be written

```
av_jill.h:
    #include <avalon.b>
    // Error return codes from operation procedures.
    const int DIDEX_OUT_OF_BOUNDS = 1; // Attempt to access a location out of bounds.
                                       // Attempt to insert a negative number.
    const int ILLEGAL VALUE = 2;
    // System Constants.
                                      // Number of cells in the array.
    const int ARRAY_SIZE = 1000;
    server j111 (stable atomic_int data[ARRAY_SIZE];
      stable atomic int generation;
     public:
      int read(int index);
      void write (int index, int value);
      j111 () : ("av_j111", "localhost", 5);void main ();
    };
```
Figure 2-1: Declaration of Jill Server

using the same conventions. Thus, we will first examine Figure 2-1, the include file that declares the Jill server.

The first line of this file includes the file avalon. h. All Avalon programs must include this file before all others. The next three statements in the file declare and initialize constants used in the program. We follow the C++ recommendation against using preprocessor macros whenever possible. The first two constants, INDEX\_OUT\_OF\_BOUNDS and ILLEGAL\_VALUE, are used as error codes. The third, ARRAY\_SIZE, determines the size of the array.

Next, we come to the declaration of the Jill server. This is textually identical to a C++ class declaration, with the keyword server substituted for class. A Jill server contains one data member, data, and four operations, which are the only means of accessing the server's data. A server differs slightly from a class in that all data members of a server must be private. Here, data is also declared to be stable, which asserts that it is persistent, i.e., will survive crashes. Avalon guarantees persistence of the built-in atomic data type, atomic\_int; in general, the programmer must correctly implement any user-defined type of stable variables to ensure their persistence. Though the Jill server does not, a server could also have data members that are volatile, that is, not stable. Volatile data are often useful for efficiency, but care should be taken to ensure that all important data is stable. For example, a server might represent a database as set of records, and maintain a volatile index that allows operations to look up records based on different fields of the record. The index would speed up the server during normal operation, but could always be reconstructed after a crash.

The four operations of the Jill server come in two categories: user operations and server operations. Read, write, and the constructor, jill, are user operations, the ones that clients can invoke. Read returns the integer stored at the given index, and write writes the given value at the given index. The intent of these should be fairly clear; we will go over their implementations shortly. The constructor is a special user operation invoked to initialize the Jill server. A server will not accept any calls to other user operations until it has received a constructor call, and it will not accept any constructor calls once it has started accepting calls to other user operations. Since all servers implicitly inherit from the server\_root class, the colon syntax tells the server\_root constructor where to find the server executable (first argument), what machine to start it on (second argument), and how many chunks of recoverable storage to allocate (third argument). See section 4.4 for a more complete description of the

**me**\_**v**\_r**.,=oot consmac**to**r. The remaining operatio**n**, main, is invoked automatically by the server. For** implementation reasons, every server must have a main operation, even if it has no body. (The definition of main serves as a marker, so the Avalon preprocessor can decide where to put the C++ main procedure for the server.) If the main operation does have a body, it is executed in the background, concurrently with user operations. Another kind of server operation (not shown here), invoked automatically by the system, is an optional recover operation. If defined, it is executed whenever the server is started after any crash. A typical recover operation might **r**ein**iti**al**iz**e **volatile data.**

### 2**.1.**3**. The Jill Server Definition**

#### **2.1.**3**.**1**. Jill's Data M**e**mb**e**r**

Jill's data member, data, is a stable array of ARRAY\_SIZE atomic\_int's. An atomic\_int is an atomic integer, an integer specially implemented so that it ensures the serializability of transactions that access it, and is recovered after a crash with the value observed by the last committed transaction that accessed it. These properties are quite easy to achieve in Avalon. Figure 2-2 shows the declaration and definition of the atomic int class.

**a**to**m**i**c\_int.**h**:**

```
// De(_].mm t_he &Com£(= £nCeqe£ cla-,s.
    IH.nc.l.udm <&valon. h>
    class atom_.c__nt: public ,,Comic= (
      int v_l.;
     public:
       inC OlpeZ&Coz_(inC _hs);
       \mathbf{op}\text{error}\left(\mathbf{in}\mathbf{t}\right)\mathbf{y}atomic_int.av:
     // De£inem the &tomka in_egez el&am.
     #inalude <&velon. h>
     int at_i= int: :opeEatcEm (int Ehs) {
       wEite_l_.:k ();
       pinning () Eetu=n v&l m =hs;
     )
     &tomiG.Int: :opeEato= int () {
       :ead.loo.k () ;
       zetuz_ vat;
     )
```
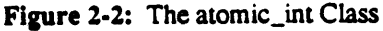

The file atomic\_int.h declares the atomic\_int class. This is derived from the class atomic, which provides operations that are used to make integers appear atomic. In particular, class atomic has two operations, **cead.\_:l.ock and w=:i.C**e**\_**l**ock, which c**an be **used** in **imple**m**enting o**pe**rations of derived classes.**

The class atomic int has one data member, an integer called val, which holds the value of the atomic integer. We show two operations of atomic\_int's, both of which are C++ overloaded operators. One is the assignment operator, and the other is the coercion operator that converts an atomic\_int into an int. The assignment operator is the only way to change the value of an atomic\_int, and the coercion to int is the only way of using that value in a program. Thus, these operators mediate all access to the atomic integer.

In the file atomic\_int. av, we see that the implementations of these operations are quite simple. Taking them in reverse order, we see that the operator int () simply calls read\_lock and returns the current value. The assignment operator gets a write lock on the atomic\_int, and then, within a pinning block, it sets the value to a new value, and returns the new value. The pinning block informs the Camelot system that the change must be logged permanently (i.e., to stable storage) so that in the event of crash recovery, the value of an atomic integer is consistent. Modifications to any atomic object should always be made from within a pinning block. The use of read and write locks guarantees that if a transaction observes the value of an atomic integer, then no other transaction may change it until the observer terminates. (Note that data type induction is needed to really make this guarantee; we can prove that this is true only if these two operators are the only ways of accessing atomic\_int's.)

#### 2.1.3.2. Jill's Operations

Now that we understand atomic integers, we can consider the implementation of the operations of the Jill server. Figure 2-3 shows the contents of the file  $av_j$  ill.  $av$ , which contains the definitions.

```
av_jill.av:
    // The body of the "av_jill" server.
    #include "av_jill.h"
    int jill::read(int index) {
      // If index is out of bounds, return an error code.
      if (index < 0 || index >= ARRAY_SIZE) undo (INDEX_OUT_OF_BOUNDS) leave;
      return data[index];
    \overline{\mathbf{1}}void jill::write(int index, int value) {
      // If index is out of bounds, return an error code.
      if (index < 0 || index >= ARRAY_SIZE) undo (INDEX_OUT_OF BOUNDS) leave;
      // If value is negative, return an error code.
      if (value < 0) undo (ILLEGAL_VALUE) leave;
      datat[Index] = value;\mathbf{A}1111::1110 (
      for (int i = 0; 1 < \texttt{ARAY\_SIZE}; i++) \text{ data}[i] = -1;\mathbf{L}void jill::main() {}
```
**Figure 2-3: Definition of the Jill Server** 

Read takes an index, and returns the value at that index. Read assumes that it is being invoked by a client that is executing within a transaction. If the index is not within the array bounds, read executes the statement:

undo (INDEX\_OUT\_OF\_BOUNDS) leave;

This aborts the client's transaction. The abort code INDEX\_OUT\_OF\_BOUNDS can be used in an except clause, as we will see when we examine the Jack application. If the index passes this test, then we simply return the value in the data array at the index. Actually this is a little more subtle than that: the elements of data are atomic\_int's, and read returns an int. Thus, the C++ automatic coercion mechanisms call the coercion operator on the indexed element before returning it. The coercion operator gets a read lock on the element before returning its value. Write is very similar. It checks that the index is within the proper range, and that the value to be written is not negative; if so, it assigns the new value to the element. Again, the overloaded assignment operator of atomic int takes care of getting the write lock on the atomic integer and logging its new value. The important lesson to learn from the Jill server is how the right implementation of atomic\_int made it possible to treat atomic int's almost as if they were regular int's within the bodies of the server's operations.

The constructor, jill, sets all the elements of data to -1, as we specified in the description of Jill. Finally, the server operation main has no body but, as we have explained, every server must have a main operation.

### , **2.**1**.4. Th**e **Jack A**p**plication**

This section shows the code for the Avalon application, "Jack," which uses a Jill server. Most Avalon applications look very similar to Jack so in subsequent examples, we will omit the application-side code. When Jack starts, it enters a transaction. It then executes user commands until the user enters the command to exit the program. The user may read or write array elements, start nested transactions, and commit or abort transactions. Figure 2-4 shows t**h**e **f'tr**s**tpar**t**of** the co**d**e i**nav\_.J ack. av.**

Like all Avalon programs, av\_jack.av starts by including avalon.h. It also includes stream.h and ctype. h from the C++ library, and av jill. h to get the declaration of the Jill server. After the includes, av jack. av declares two more constants used as abort codes within this file and declares the two functions defined in this file so that they can be used before they are defined. The next statement declares a global variable of the Jill server type. The client program can invoke operations on this server object just as if it were a class object.

The main procedure prints out an initial message and locates the jill server. If it cannot find it, it calls the 1111 constructor. It then repeatedly calls jill\_transaction until the value of quit\_flag indicates that the user wants to exit the program. Finally, the print\_help procedure prints out a help message.

Now we consider the heart of the Juck application, the jill\_transaction function. jill\_transaction begins (Figure 2-5) by starting a transaction. It then enters a command loop, in which it remains until the user decides to quit the program, or terminate (commit or abort) the current top-level transaction. It prints out a prompt (which contains the current transaction nesting level, which it is given as an input.) Next, it gets an input command, and enters a switch statement that processes that input. The 'r' and 'w' commands should be fairly self-explanatory. Note that the read and write operations are invoked on the object denoted by the jill  $s$ rv variable exactly as if it were a normal class object. The 'c' command uses the leave statement to commit and exit the**c**urr**e**nt**tra**ns**ac**tion. The **'a**'**c**ommand **a**bor**t**the s inn**e**rmost**tr**ans**ac**tion using **,** the**und**o 2.e**ev**Qstatement.**W**e pass an abort code that indicates that the user aborted the transaction. The 'A' command aborts the current top-level transaction. This is implemented by first aborting the innermost transaction, using a special abort code. We will see in a moment how this code is processed. The 'q' command exits the program. To do this, we set the quit\_flag, and exit jill transaction. We use the special undo return statement to indicate that we not only want to return from the current procedure, but also to abort any transactions started by that procedure. The 'b' command starts a nested transaction by making a recursive call to jill\_transaction (with level incremented by one.) An input of '?' causes the help message to be printed, and if the input command is none of these, a message to that e**ff**ect **i**s p**rint**e**d.**

The rest of jill\_transaction is shown in Figure 2-6. The first statement in this figure is just after the body of the loop that waited for the quit\_flag to be set (by a nested transaction.) If we reach here, we do the same thing we did when the user entered a 'q': undo return. The next scope we leave is that of the transaction. This transaction block has an except clause appended to it. An except clause allows access to the abort codes provided in undo leave statements. If a transaction with an except clause aborts, the abort code, if there is one,

av\_jack.av:

```
#include <avalon.b>
#include <stream.b>
#include <ctype.h>
#include "av_jill.h"
// Abort codes.
const int USER_REQUESTED_ABORT = 100;
const int TOP LEVEL ABORT = 101;
// Forward declarations.
void jill_transaction(int, int*);
void print_help();
// Global server variable.
jill *jill_srv;
void m(n) (
  int quit flag = 0;
  cout << "Looking for j11... \n\times rj111_srv = (j111*) &locate_server ('j111');if (\overline{1}111\_srv = NULL) (
    cout << "Couldn't find jill. Starting a new jill...\n";
     jill_srv = new jill;
  )else cout << "Found jill.\n";
  cout << "Type ? for a list of commands.\n";
  while (quit_flag < 2) (
    quit_flag = 0;
     jill_transaction(1, squit_flag);
    cout << "(Transaction was top level.) \n";
  \mathbf{r}ext(0)\mathbf{r}// print_help -- Prints the commands.
void print_help() {
  cout \langle \langle \overline{\cdot} \rangle a)
Commands are: \n\
     r Read array element. \n\
         Write array element.\n\
        Begin nested transaction.\n\
     ъ
        Commit innermost transaction.\n\
     \mathbf{a}Abort innermost transaction. \n\
     \bulletAbort top level transaction. \n\
     \blacktriangleAbort top level transaction and quit program. \ln \ln r;
     \bullet\mathbf{I}
```
Figure 2-4: First Part of the Jack Application

is assigned to the variable named after the except. The rest of the except statement is exactly like a switch on this value. In jill\_transaction, the first two cases handle user-requested aborts. In either case, we print out a message and return. If a top-level abort has been requested, then we set the quit\_flag to exit all enclosing jill\_transaction calls. The third and fourth cases handle transactions that were aborted by server operations because of improper inputs. They both print an appropriate message and return from jill transaction. Finally, if the transaction aborted but the code is none of the above, then the abort must have been caused by the underlying system. We can find out why by calling the routine avalon\_abort\_code to\_string, which

```
// Interactively construct and perform a transaciton utilizing the jill
// server. Can be called recursively to construct nested transactions.
void jill_transaction(int level, int* quit_flag_ptr) {
  start transaction (
    char cmd;
    while (!*quit_flag_ptr) {
      int index = 0;
      int value = 0;
      cout << "Jack[" << level << "] ";
      while (isspace(cmd = jetchar()) )\mathcal{L}switch(\text{cmd}) (
       case 'r:
                                 // Read an array element
        cout << "Location to read: ";
        \frac{1}{2} \frac{1}{2} index;
        value = j111 srv->read(intdex);
        if (volve = -1)cout << "Location " << index << " is uninitialized.\n";
        else
          cout << "Value at location " << index << " is " << value << ".\n";
        break;
                                  // Write an array element
        case 'w':
        cout << "Location to write: ";
        \sin >> index;
        cout << "Value to write: ";
        cin >> value;
        jill_srv->write(index, value);
        cout << "Write succeeded.\n";
        break;
        case 'c':// Commit this transaction
        leave;
                                  // Abort this transaction
        case ' a':
        undo (USER REQUESTED ABORT) leave;
        case '\lambda' :
                                  // Abort top-level transaction
        undo (TOP_LEVEL_ABORT) leave;
                                  // Abort to top level transaction and quit.
        case 'q':
        *quit_flag_ptr = 2;
         undo return;
        case 'b':
                                  // Begin a subtransaction
         jill_transaction(level+1, quit_flag_ptr);
         continue;
                                  // Print short help message
        GASE '?':
         print_help();
         break;
        default:
         cout << "Unknown command. Type ? for a list of commands.\n";
       \mathbf{L}\} // ... continued...
```
Figure 2-5: Beginning of the jill\_transaction Function

takes an integer argument (Section 3.4.6). All arms of the except statement return from jill\_transaction, so if we exit the transaction and reach the last line of the procedure, the transaction must have committed. We print a message to that effect.

```
// ... rest of jill_transaction...
  // Quit_flag from nested transaction is non-zero, so we must undo return.
  undo return:
} except (trans_status) {
 case TOP LEVEL ABORT:
  *quit_flag_ptr = 1;
 case USER REQUESTED ABORT:
  cout << "Transaction aborted as per request. \n";
  return:
 case INDEX_OUT_OF_BOUNDS:
  cout << "Transaction aborted: Array index out of bounds.\n";
  raturn:
 case ILLEGAL_VALUE:
  cout << "Transaction aborted: Attempt to write a negative value.\n";
  return;
 dafault:
  cout << avalon_abort_code_to_string(trans_status) << "\n";
  return:
// Otherwise, we committed.
cout << "Transaction committed.\n";
```
Figure 2-6: End of the jill\_transaction Function

# 2.2. FIFO Oueue

 $\mathbf{I}$ 

Let us consider how one would implement an atomic first-in-first-out (FIFO) queue. The easiest way to define such a queue is to inherit from atomic. A limitation of this approach is that eng and deg operations would both be classified as writers, permitting little concurrency. Instead, we show how a highly concurrent atomic FIFO queue can be implemented by inheriting from subatomic. Our implementation is interesting for two reasons. First, it supports more concurrency than commutativity-based concurrency control schemes such as two-phase locking. For example, it permits concurrent ang operations, even though ang's do not commute. Second, it supports more concurrency than any locking-based protocol, because it takes advantage of state information. For example, it permits concurrent eng and deg operations while the queue is non-empty.

In order to permit such concurrency it is necessary to provide:

- 1. A way to compare whether one transaction has committed with respect to another. In particular, suppose A and B are concurrent transactions:
	- If it is known that A has committed with respect to transaction B, then B should be allowed to observe the effects of A's operations. Thus, B need not wait and may proceed.
	- If it is not known that A has committed with respect to B, then B must not do anything that depends on A's effects, since A may still commit or abort. B should also not invalidate any results that A may have observed, since B may commit before A. Thus, B might have to wait till A completes.
- 2. Exclusive access to an object per operation. That is, while transactions may go on concurrently, we need to prevent individual operations from interfering with each other.

Fortunately, Avalon provides the first capability with the class trans\_id, which gives us a way to test transactioncommit order, and the second with the class subatomic, which gives us a way to provide mutual exclusion per

#### object.

In Avalon when a transaction commits, the run-time system assigns it a timestamp generated by a logical clock [8]. Atomic objects are expected to ensure that all transactions are serializable in the order of their commit timestamps, a property called hybrid atomicity [15]. This property is automatically ensured by two-phase locking protocols [3], such as that used for the atomic\_int's in Jill's array. However, additional concurrency can be achieved by taking the timestamp ordering explicitly into account. The trans\_id class provides operations that permit run-time testing of transaction-commit order, and thus of serialization order. In particular, trans\_id provides a partial-ordering function <: for transactions with trans\_id's t1 and t2, if  $t1 < 12$  evaluates to true, then if both transactions commit, t1 is serialized before  $\Omega$ . Note that < induces a partial order on trans\_id's; as transactions commit they become comparable. Section 4.1.2 describes this type in more detail.

Class subatomic provides operations that give transactions exclusive access to objects. Each subatomic object has a short-term lock, similar to a monitor lock, used to ensure that concurrent operations do not interfere. Avalon's special control construct, the when statement, is used as a kind of conditional critical region:

when  $($  <TEST>  $)$  {  $\langle \ldots \text{BODY} \ldots \rangle$  $\mathbf{I}$ 

The calling process atomically acquires the object's short-term lock, blocks until the condition becomes true (releasing the lock if it is not), and then executes the body. The lock is released after the body is executed. Any changes made to the object while the lock is held will not be backed up to stable storage until sometime after the lock is released. A transaction's changes are guaranteed to be backed up before it commits.

#### 2.2.1. The Queue Representation

Figure 2-7 shows that information about eng invocations is recorded in a struct. The item component is the enqueued item, the engr component is a trans\_id generated by the enqueuing transaction, and the last component defines a constructor operation for initializing the struct. Information about deq invocations is recorded similarly in deq\_rec's.

The queue is represented as follows: The deed component is a stack of deep rec's used to undo aborted deep operations. The engd component is a partially ordered heap of eng\_rec's, ordered by their eng\_tid fields. A partially ordered heap provides operations to enqueue an enq\_rec, to test whether there exists a unique oldest eng rec, to dequeue it if it exists, and to keep and discard all eng\_rec's committed with respect to a particular transaction identifier.

Our implementation satisfies the following representation invariant: First, assuming all enqueued items are distinct, an item is either "enqueued' or "dequeued," but not both: if an enq\_rec containing [item, enqr] is in the engd component, then there is no deq\_rec containing [item, engr, deqr] in the degd component, and vice-versa. Second, the stack order of two items mirrors both their enqueuing order and their dequeuing order: if d1 is below d2 in the deed stack, then  $d1$ ->ener <  $d2$ ->ener and  $d1$ ->deer <  $d2$ ->deer. Finally, any dequeued item must previously have been enqueued: for all deq\_rec's d, d->enqr < d->deqr.

#### 2.2.2. The Queue Operations

Eng and deg operations (Figure 2-8) may proceed under the following conditions: A transaction A may dequeue an item if (1) the most recent dequeuing transaction is committed with respect to A, and (2) there exists a unique oldest element in the queue whose enqueuing transaction is committed with respect to A. The first condition ensures that A will not have dequeued the wrong item if the earlier dequeuer aborts, and the second condition ensures that

```
struct ang_rec (
  int item;
                             // Item enqueued.
                             // Who enqueued it.
  trans_id enqr;
  enq_rec(int i, trans_ids t) { item = i; enqr = t; }
\lambda:
struct deq_rec {
                            // Item dequeued.
  int item;
                            // Who enqueued it.
  trans id engr;
                            // Who degueued it.
  trans id deqr;
  deq_rec(int itm, trans_id& en, trans_id& de);
   \{ item = itm; engr = en; degr = de; \rangle\mathbf{E}class atomic_int_queue : public subatomic (
  deq_stack deqd;
                           // Stack of deq records.
                            // Heap of enq records.
  ang heap engd;
 public:
  atomic_int_queue() {}; // Create empty queue.
                            // Enqueue an item.
  void eng(int item);
                            // Dequeue an item.
  int deg() ;
  void commit (trans_ida) ;
  void abort (trans_idá) ;
  -atomic_int_queue();
\mathbf{H}
```
Figure 2-7: Queue Representation

there is something element for A to dequeue. Similarly, A may enqueue an item if the last item dequeued was enqueued by a transaction B committed with respect to A. This condition ensures that A will not be serialized before B, violating the FIFO ordering.

```
void atomic_int_queue::enq(int item) {
  trans_id tid = trans_id();
  when \overline{(deqd.1s\_empty())} || (deqd.top() =>eq f * c * id) )
    engd.insert(item, tid);
\mathbf{r}int atomic_int_queue::deq() {
  trans_id tid = trans_id();
  when \bar{ } (deqd.is_empty() || deqd.top()->deqx < tid)
         && engd.min_exists() && (engd.get_min()->engr < tid)) {
     eng rec* min er = engd.delete_min();
     deq_rec dr(*min_er, tid);
     deqd.push (dr) ;
     return min_er->item;
  \rightarrow\mathbf{r}
```
#### Figure 2-8: Queue Operations

Both eng and deg first obtain a new, unique trans\_id for the calling transaction. The constructor creates and commits a "dummy" subtransaction, returning the subtransaction's trans\_id to the calling transaction (i.e., parent). Since this constructor call returns a unique trans\_id, a parent transaction can thus generate multiple trans\_id's ordered in the serialization order of their creation events. We exploit this property here by using this trans\_id to tag the current eng (deg) operation.

As for the atomic\_int example, the modifications done by eng and deg must be wrapped in a pinning construct to ensure persistence (that is, changes are made to stable storage).

We use the when statement to guard against simultaneous access to the queue object itself. Eng checks whether the item most recently dequeued was enqueued by a transaction committed with respect to the caller. If so, the new trans\_id and the new item are inserted in engd. Otherwise, the transaction releases the short-term lock and tries again later. Deg tests whether the most recent dequeuing transaction has committed with respect to the caller, and whether ened has a unique oldest item. If the transaction that enqueued this item has committed with respect to the caller, it removes the item from engd and records it in degd. Otherwise, the caller releases the short-term lock, suspends execution, and tries again later.

### 2.2.3. Commit and Abort

Avalon lets programmers define type-specific commit and aboxt operations for atomic data types inheriting from class subationic. They each take a trans id as an argument. The Avalon run-time system automatically calls an object's abort operation whenever a transaction that may have modified the object aborts. Whenever a top-level transaction commits, the system calls the commit operation on all subatomic (and atomic) objects that the transaction (or any of its descendants) may have modified. We make no guarantee about the arrival times of commit operations, i.e., when the run-time system is informed of a transaction's commit. In particular, if T1 commits before T2, the run-time might execute T2's commit before T1's. In addition, the order in which commit (abort) operations for a given transaction are applied to multiple objects is left unspecified.

Figure 2-9 gives the code for the queue's commit and abort operations. When a top-level transaction commits, it discards deg rec's no longer needed for recovery. The representation invariant ensures that all deg rec's below the top are also superfluous (they have all committed with respect to the top), and can be discarded. Abort has more work to do. It undoes every operation executed by a transaction committed with respect to the aborting transaction. It interprets deed as an undo log, popping records for aborted operations, and inserting the items back in engd. Abort then flushes all items enqueued by the aborted transaction and its descendants.

```
void atomic_int_queue::commit(trans_id& committer) {
  when (TRUE)
     if (!deqd.is_empty() && descendant(deqd.top()->deqr, committer)) {
       \texttt{deqd}.\texttt{clear}() ;
     \lambda\mathbf{I}void atomic_int_queue::abort(trans_id& aborter) {
  when (TRUE) {
     while (!deqd.is_empty() && descendant(deqd.top()->deqr, aborter)) {
       \text{deg} \text{ rad}^* \text{ d} = \text{degd}.\text{pop}() ;
       engd.insert(d->item, d->engr);
     ۰,
     engd.discard(aborter);
  \lambda\mathbf{r}
```
#### Figure 2-9: Queue's Commit and Abort

Notice that commit and abort for the queue example use the descendant operation of trans id's rather than the  $\le$  operation. For example, when we are aborting, we want to remove all items enqueued by transactions that we know are aborting, i.e., the aborting transaction (abort's argument) and all of its descendants. If we were to use <, an item enqueued by a separate top-level transaction that committed before the aborting transaction would be incorrectly deleted.

# 2.2.4. Enq and Deq Synchronization Revisited

Let us look more carefully at the synchronization conditions on eng and deg. Consider why eng must wait for the enqueuer of the last dequeued item to commit. If it does not wait, then it is possible that a dequeuer may get the wrong head of the queue as a result of the commit of some concurrent enqueue. For example, suppose a transaction A starts two subtransactions A1 and A2. A1 enqueues 5 and commits. A2 does a dequeue (A2 can proceed because Al has committed with respect to A2), gets a 5, but does not yet commit. Now suppose another top-level transaction B starts and tries to enqueue 7. (B and A2 are both concurrent.) If B does not wait then it proceeds to put 7 at the head of the queue (A2 has temporarily claimed the 5). If B commits before A (the parent transaction of A1 and A2), then B is serialized before A, implying that A2 should get a 7, not a 5. In short, the FIFO behavior of the queue is violated because B did not wait for A to commit.

The condition on enq is sufficient as well. In particular, an enqueuing transaction does not need to wait for the dequeuer of the last dequeued item to commit because in some circumstances it can proceed even if the dequeuer has not finished. For example, suppose transactions A, B, and C are top-level transactions. A enqueues 5 and commits. B dequeues 5, but remains active. If C wants to enqueue, it should be allowed to proceed even though B (the dequeuer of the last dequeued item) has not completed. Here, if B commits, it does not matter whether B commits before or after C; B will correctly see 5 as the head of the queue and C will correctly place 7 as the new head. If B aborts, then C will correctly place 7 after 5, which remains at the head of the queue. Thus, C can proceed without waiting for B to complete because there is no way C can be serialized before A and it does not matter in which order B and C are serialized.

It is easier to see why a dequeueing transaction, B, must wait for the dequeuer, A, of the last dequeued item to be committed with respect B. If B proceeds to dequeue without waiting for A to complete, then it will have dequeued the wrong item if A aborts.

#### 2.3. Atomic Counters

As our final example, suppose we wish to implement an *atomic counter* with operations to increment (inc), decrement (dec), and test for zero (is\_z:ero). This counter could be used to represent a joint checking account: One party might be depositing money at one branch, another party may be withdrawing money from somewhere else, and a third party, perhaps an auditor, may be searching for depleted accounts. This is not quite realistic since one could not find out the exact balance of the account (there is no read operation), but adding that function would complicate our example.

By deriving from class atomic, we can easily implement the atomic counter as shown in Figure 2-10. (Recall that class atomic provides read\_lock and write\_lock operations.) The counter is represented by a nonnegative\_int, a class supporting all the usual arithmetic operations on integers, with the property that a non-negative integer can have a value only greater than or equal to zero. (The overloaded subtraction operation is a "monus" operation.) Again, one can see that building a new atomic class from class atomic is fairly straightforward: Before performing its real work, an accessing operation ("reader") should first obtain a read lock; a modifying operation ("writers") should first obtain a write lock and then pin the object.

This implementation, however, does not realize the greatest possible concurrency. From the abstract viewpoint of our atomic counter, incrementing and decrementing transactions can go on concurrently (inc and dec are "blind"

```
class atomic_counter: public atomic {
  nonnegative_int count;
public:
  atomic_counter() (pinning() count = 0; } // initialize counter
  void inc();
  void <code>dec()</code>bool is zero() ;
void atomic_counter:: inc() {
  \texttt{wsite\_lock}() ;
  pinning () count += 1;
\lambdavoid atomic counter: : dec() {
  write lock() :
                                                // will return max of count-1 and 0
  pinning () count -4 1;
\overline{\mathbf{1}}bool is zero(); {
  read lock();
  return (count == 0) ;
\mathbf{I}
```
Figure 2-10: Atomic Counter Derived from Class Atomic

writes since they do not return any results); moreover, under certain conditions, it should be possible to return a result to is zero even before all incrementing and decrementing transactions have completed. The implementation in Figure 2-10 does not support this degree of concurrency since it is based on standard two-phase read/write locking.

Thus, as for the queue example, we will use trans\_id's and subatomic objects as an alternative way to build atomic objects.

#### 2.3.1. Counter Representation

Let us walk through the representation of the atomic counter by beginning with some auxiliary structures shown in Figure 2-11. A counter\_range will keep track of the range of possible values of the counter in order to permit is zero to return possibly before transactions have completed. We will record in a log information about each transaction's sequence (op\_seq) of inc and dec operations. Each log\_entry consists of a transaction's trans id and the sequence of its operations. Assume we have defined elsewhere (recov\_sorted\_alist.h) types for a recoverable sorted association list (recov\_sorted\_alist), parameterized over the tag type (e.g., trans\_id) and value type (e.g., pointer to log\_entry's) of the pairs to be inserted in the list, an equality function (e.g., on trans\_id's) used for list insertion, lookup, and removal, and a comparison function (e.g., < on trans\_id's) used for ordering the elements in the list. Its iterative version, (recov\_sorted\_alist\_ittr), similar to that used in the C++ Manual (p. 183 of [14]), provides a method for looping over all elements in the list, guaranteeing that elements are yielded in sorted order. Our (recoverable sorted association) list will be sorted by trans\_id's partial order < so that we can iterate over transactions in commit-time order.

Finally, we represent the counter by a non-negative integer (count) and a transaction log (log\_t) (Figure 2-12). The value of the non-negative integer will be determined by operations of only top-level committing transactions.

```
#include <nonnegative_int.h>
  struct counter_range (
    nonnegative int lo;
   nonnegative int hi;
   counter_range(counter_range4, op_seq*);
   counter_range(counter_range& cr)
                                            (10 = cr.l0, h1 = cr.h1; )counter_range (int 1, int h)
                                            (10 = 1; h1 = h; )counter_range(int i)
                                            \{10 = h1 = 1; \}counter_range()
                                            {int(): }void init ()
                                            \{10 = 1; h1 = 0; \}bool unset ()
                                            { return (lo \leq ihi); }
   counter_range& operator+= (int i)
                                            (10 = 10 + 1; h1 = h1 + 1;return *this; }
   counter_range& operator= (counter_range& cr)
     ( lo = cr.lo; hi = cr.hi; return *this; )
 \lambda:
 struct op_seq : public recoverable {<br>bool to_inc;
   op_seq* ops;
   op\_seq(bool b) ;
   \simop_seq()
                                           {code>op_seq& operator<< (op_seq*);
 };
struct log_entry : public recoverable (
  trans_id common_id;
  counter_range query_range;
  op_seq* ops;
  log_entry(trans_id6);<br>log_entry(trans_id6, bool);
  log_entry(trans_ids, counter_ranges);
  -log_entry()
                                           { delete ops; }
  bool operator<(log_entry& le)
                                           { return (common_id < le.common_id); }
  bool operator>(log_entry& le)
                                           { return (common_id > le.common_id); }
  log_entry& operator=(log_entry& le);
\cdot// Load recoverable list from library
#include "recov_sorted_alist.h"
recov_sorted_alistdeclare(trans_id, Plog_entry, tid_eq, tid_lt);
recov_sorted_alistittrdscl(trans_id,Plog_entry,tid_eq,tid_lt);
```
typedef recov\_sorted\_alist(trans\_id, Plog\_entry, tid\_eq, tid\_lt) log\_t; typedef recov\_sorted\_alist\_ittr(trans\_id,Plog\_entry,tid\_eq,tid\_lt) logittr;

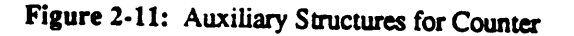

18

```
class atomic_counter : public subatomic (
  nonnegative_int count;
  log_t_log;
  // internal functions
  counter_range* is_zero_work(trans_idé);
  bool is_zero_in_range(counter_range4);
  bool is rero value (counter_ranges);
  void add_op_to_log(bool);
  bool add_op_to_log_work(trans_id&, bool, log_entry*&);
public:
  void inc();
  void <code>dec()</code>;bool is_zero();
  atomic_counter()
                                           { count = 0; }
  void commit (trans_ids t);
  void abort (trans_id& t);
\mathbf{E}
```
Figure 2-12: Atomic Counter Derived from Class Subatomic

### 2.3.2. Counter Operations

```
// Add increment operation to log
void atomic_counter::inc()
                                    \{ add\_op\_to\_log(TRUE) : \}// Add decrement operation to log
void atomic_counter: : dec ()
                                    \{ add\_op\_to\_log \texttt{(FALSE)} \}Figure 2-13: Counter's Inc and Dec Operations
```
Implementations of the inc and dec operations are shown in Figure 2-13. They use the internal auxiliary functions shown in Figure 2-14. Inc and dec attempt to record themselves in the log. Add\_op\_to\_log first calls the trans id constructor with the value CURRENT to obtain the trans id of the calling transaction (compare this to a different call with no argument in the eng operation of Figure 2-8). If the addition of the operation would not change the possible view of the courter as seen by other active transactions, the operation proceeds. Otherwise, the operation is forced to wait until all interfering transactions terminate (by either committing or aborting).

An example of a blocked case is as follows: Assume a transaction tests for the zero state of the counter and receives a positive (i.e., TRUE) result. Until that transaction commits (or aborts) no other transaction can increment the counter, since that would change its state from zero to non-zero. Other transactions are free to decrement the counter, however, as this does not alter the visible state of the counter.

The add\_op\_to\_log routine uses a when construct to ensure exclusive access to the log during the operation insertion. Prior to that, however, it verifies that the insertion of the operation record is possible by calling add\_op\_to\_log\_work, which examines the counter from views by all active transactions whose entries are present in the log. The add\_op\_to\_log\_work returns FALSE if the operation cannot be added at this time, causing the when construct to pause and be reactivated at a later time when the situation changes. When the condition in the when statement succeeds, add\_op\_to\_log adds the operation to an existing log record (indexed by the current trans\_id) if possible, creating a new record otherwise.

Much of the work for the is\_zero predicate (Figure 2-15) is done by the auxiliary function is\_zero\_work (Figure 2-16), which constructs a range of possible values for the counter, given the committed value and the log.

```
// Add (inc/dec) operation to log, by adding it to operation sequence (op_seq) of existing
// log record, or by making a new one. Log entries are keyed by current trans_ids.
void atomic_counter::add_op_to_log(bool b) {
  trans_id current_id = trans_Id(CURRENT);
  log_entry* entry = NULL;
  bool new entry needed = FALSE;
  when (add_op_to_log_work(current_id, b, entry)) {
    1f (entry \equiv NULL) (
      entry = new log_entry(current_id, b);
      log. insert (current_id, entry);
    ) else (
      if (entry \rightarrow ops) * (entry \rightarrow ops) << new op\_seq(b);
      else pinning (entry) entry->ops = new op_seq(b);
    \rightarrow\rightarrow\mathbf{A}inline bool atomic_counter::is_zero_in_range(counter_range range)
{ return ((int) range. lo \leq 0); }
inline bool atomic_counter::is_zero_value(counter_range& range)
( return ((int) range.hi == 0); }
bool atomic_counter::add_op_to_log_work(trans_id& id, bool to_inc, log_entry*& this_entry) {
  log entry** entry;
  log_entry** found entry;
  logittr next_entry(log);
  found_entry = log. lookup(id);
  if (found entry == NULL) {
     this_entry = NULL;
   ) else^{-}(
     this_entry = *found_entry;
   \mathbf{A}for (entry = next{\_}ontry(); entry: entry = next{\_}ontry()() {
     if ((*entry)->common_id == id) { // We've already seen this guy, so ignore it
     } else if ((\text{#entry}) \rightarrow \text{common_id} < id) ||
                  (descendant (id. ("entry)->common_id))) {
       // committed wrt to me, so not a problem
     } else { // uncommitted, the tough one. Must ensure there is no active transaction
       // whose termination state (commit or abort) could change the visible state
       // (zero or nonzero) of the counter.
       counter_range old_range = (*entry)->query_range;
       if (!old_range.unset()) {
          counter_range range ((*entry)->query_range,
                                (found{\_}entry) ? (*found_entry) ->ops : NULL);
          counter_range new_range =
            counter_range(range.io - ((to_inc) ? 0 : 1),
                            range.hi + ((to\_inc) ? 1 : 0));
                                              \overline{\phantom{a}} i= is_zero_value(new_range)) ||
          if ((is_zero_value(old_range)
               (1s_zero_in_range(\overline{0}1d_range) != 1s_zero_in_range(\overline{new\_range}))\mathbf{I}// bad news
               return FALSE;
            \mathbf{A}\cdot\mathbf{r}\mathbf{I}return TRUE;
 \mathbf{I}
```
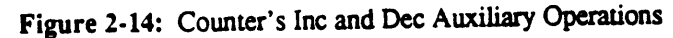

Is zero first obtains the trans\_id of the calling transaction. Then is\_zero\_work iterates over all log entries, constructing the range of counter values. For each log entry, the logged operations are added together to determine what the net effect of committing the transaction represented by the trans\_id would be. Then, the net value is added to the high bound or subtracted from the low bound, as appropriate. Operations of uncommitted transactions enlarge the range of possible values. If the low end of the range is bounded below by a positive integer, is zero returns -1. If the range starts and ends at zero, then it returns 1. In all other cases (the range starts at zero and ends at a non-zero integer), it returns 0.

```
// Public is_zero() predicate
bool atomic_counter::is_zero() {
  counter_range* result:
  trans id current id = trans_id(CURRENT);
  when (result = is zero work(current_id)) (
    log\_entry** entry = log. lookup (current_id);
    if (entry) {
      pinning(*entry) (*entry)->query_range = *result;
    } else
      log.insert(current_id, new log_entry(current_id, *result));
    if (is_zero_in_range(*result))
      return TRUE:
    alse
      return FALSE:
  \mathbf{r}\mathbf{r}
```
Figure 2-15: Counter's Is\_zero Operation

The predicate is zero uses the result (-1, 1, or 0) of is zero work to determine whether it can return immediately (cases -1 or 1) or not. If it cannot, it exits the when block (thereby releasing the short-term lock), waits for more transactions to commit (or abort), and tries again later. This process repeats indefinitely, until one of the two cases for returning from is\_zero holds.

#### 2.3.3. Counter's Commit and Abort

The commit and abort operations (Figure 2-17) must clean up the log. The commit operation additionally updates the value of the counter by going through the log, finding all the entries for transactions committed with respect to it, applying these in serialization order, and then applying its own operations. Log entries for transactions relatively committed to the committing transaction can be discarded. Notice that we need to use the  $\leq$  operation because we cannot assume anything about the order in which commit operations are executed. Suppose A and B are transactions and the committed value before either transaction commits is 2. Suppose A does 1 inc and then 5 dec's; B does 3 inc's. If A commits, followed by B, the counter's committed value after A's commit operation is executed should be 0 (a dec has no effect on the counter if its value is 0 already); then after B commits, the counter's value changes to 3. However, if we were to execute B's commit operation before A's, then B would update the counter to 5, and A would change it to a final value of 1, which is wrong. By using  $\lt$ , the commit operator makes sure it installs all changes of transactions that have committed with respect to the committing transaction, not just its descendants.

On the other hand, the abort operation throws away only transactions that are descendants of the aborting transaction; it would be incorrect to throw away transactions that are not descendants but have relatively committed with respect to the aborter.

```
// Raturns the range of possible counter values as seen by the trans_id.
// Committed transactions operate directly on counter value,
// while (as yet) uncommitted ones increase range.
counter_range* atomic_counter::is_zero_work(trans_id& id) (
  log_entry** entry;
  ob sed, ob:
  logittr next_entry(log);
 // Begin with committed value, and a sequence of op_seqs of uncommitted operations.
  nonnegative_int committed_value(count);
  struct op_seq_seq (op_seq* ops; op_seq_seq* next;);
  op_seq_seq* uncommitted_op_seqs = new op_seq_seq;
  op_seq_seq* last_uos = uncommitted_op_seqs;
  for (entry = next_entry(); entry; entry = next_entry()) {
    1f ((id == (*entry)->common_id) ||
         (descendant(id, (*entry)->common_id)) | |
         (id > (*entry) -\gt; common_id)) (
      // Install relatively-committed operations
      for (op = (*entry) - > ops; op; op = op - > ops)committed_value += ((op->to\_inc) ? 1 : -1);} else ( // Cache uncommitted operation until all committed one are "in"
      if (last_uos != uncommitted_op_seqs) { // not first one
         last_uos->next = new op_seq_seq;
         last\_uos = last\_uos->next;last_uos->ops = (*entry) ->ops;\lambda\mathbf{A}// Delete uncommitted_op_seqs altogether if we haven''t seen any as yet
  if (uncommitted_op_seqs->ops == NULL) {
     delete uncommitted op seqs;
    uncommitted_op_seqs = NULL;
  \lambda// Now, we can go through all (if any) uncommitted op_seqs. Build range of
 // possible values from other operations "adding" it to range as appropriate.
  counter_range *range = new counter_range(committed_value);
  last_uos = uncommitted_op_seqs;
  while (last_uos) {
     counter_range possible_range(*range, last_uos->ops);
     range->hi = max(range->hi, possible_range.hi);
     range->lo = min(range->lo, possible_range.lo);
     op_seq_seq* temp = last_uos; last_uos = last_uos->next; delete temp;
   \mathbf{v}// There are only two ways to produce a "result". If the range does not<br>// include zero, then we can safely return FALSE. If the range includes a
  // single value, then we can determine with certainty whether it is zero.
  // If neither condition is attained, we pause (releasing the short-term lock
  // for another transaction), and then try the loop again.
   ( int result;
     if (is zero in range (*range))
       1f (\overline{1}e_1xe_2\overline{1}e_1\overline{1}ue(*range)) result = 1;
       else result = 0;
     else
       result = -1:
     if (result := 0)return range;
     else
       return NULL;
   \rightarrow\mathbf{r}
```

```
Figure 2-16: Counter's Is_zero_work Operation
```

```
// Install (and remove) all descendants from log. They are all committed,
// by definition, since aborted ones have been previously deleted by the log.
// (See abort routine below.)
void atomic_counter::commit(trans_id& t) {
 log_entry** entry;
 op_seq* op;
 when (TRUE)
   pinning() {
      logittr next_entry(log);
      for (entry = next_entry(); entry; entry = next_entry()) {
        for (op = (*entry) - >ops; op; op = op - >ops)count += ((op->to\_inc) ? 1 : -1);log.remove((*entry)->common_id);
          delete *entry;
        \mathbf{r}\rightarrow\mathbf{r}\mathbf{r}// Remove all descendants from log
void atomic_counter::abort(trans_id& t) {
 log_entry** entry;
 when (TRUE)
    pinning() {
      logittr next_entry(log);
      for (entry = next_entry(); entry; entry = next_entry()) {
        if (((*entry)->common_id == t) || descendant((*entry)->common_id, t)) {
          log.remove((*entry)->common_id);
          delete *entry;
        \mathbf{F}\frac{1}{3}\lambda
```
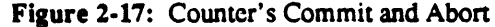

**2**4

- 2

 $\ddot{\phantom{a}}$ 

 $\sim$   $\sim$ 

 $\ddot{\cdot}$ 

# 3. Reference Manual

# 3.1. Lexical Considerations

Avalon nonterminals are in roman face. C++ nonterminals are in italics, as in Section 14 of the C++ Reference Manual in [14]. Keywords are in bold typeface. C++ extended BNF is used. E.g., symbol<sub>opt</sub> means an optional symbol. A C++ nonterminal followed by ""...." denotes an extension to that nonterminal.

**College Continued** 

tended set of keywords is as follows: The

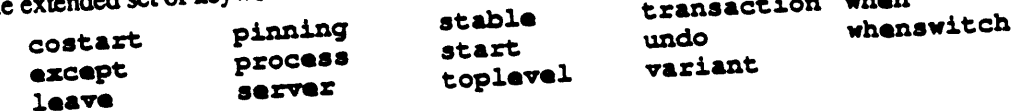

## 3.2. Servers

 $aggr: ...$ **SOLASZ** 

decl-specifier: ... server-specifier

server-specifier. class-specifier

sc-specifier: ... stable

An Avalon server object is an instance of a sexvex definition. A server definition, like a C++ class definition, encapsulates a set of objects, and exports to clients a set of operations that manipulate the objects and a set of operations that create and destroy instances of servers. A client invokes an operation on a server by calling a member function of a server object. Creating a new instance of a server causes a new server process to be started. When a server object is deleted, the server is killed.

# 3.2.1. Defining Servers

A server definition contains the following parts:

- . Data declarations: Data declared to be stable in the server are restored following a failure. To be restored properly, stable data must be derived from one of Avalon's three base classes (Section 3.3): recoverable, atomic or subatomic. All data must be implemented to control concurrent
	- A mandatory main. The main member function is executed as a background process when the server is started. This function can be used to provide code which needs to be run independently of the server's other operations. A printer server, for example, could use main for the code to run the printer. Main must exist, even if empty, because Avalon uses the existence of a main implementation to determine that the current compilation is for a server, rather than just for a client. • An optional recover operation, which is executed whenever the server is restarted after a failure.

- Exported (and possibly internal) operations: The exported operations provide the clients the only means of accessing the server's data. Communication between clients and servers is through (hidden) remote procedure call with call-by-value transmission of data.
- A nonempty set of constructors: A server's constructor defines the parameters that a client must use when creating a new server and provides code to execute when the server is started. In contrast to
- 

constuctors for classes, a server's constructor must also specify to the run-time system the parameters **needed to startthe server proc**e**ss;** th**ese parame**te**rsare specified in** th**e declarationin a way similar** *to* passing parameters to the constructor of a class's parent (see example below). When a client calls a server's constructor, the specified parameters are passed to the routines that start the server.<sup>1</sup>

#### **Example**

B**e**l**ow is a** sim**ple se**rv**er d**e**claration:**

```
server simple {<br>stable atomic_int val;
                                                                 sta,b],oatom_a _nt, val; // Protected atomic £nt_r ,
 public:
  \begin{array}{ccc} \n\text{simple(x_s^{i}, x_{i}^{i}, x_{i}^{i}) & \text{if } (p, n); & // \n\end{array} // An exported operation
  int set(); \text{void} set(int 1);
  void set (int i);<br>
void recover ();<br>
\frac{1}{2} // Called upon server recover;
                                                                 vo£d z_cover(); // Called upon server recovez7
  vo£d m_Ln(); // B&e.kg:ouxsd process
);
```
The parameters to the right of the colon in the constructor are passed to the run-time routines that start the server. The first parameter is the name of an executable file; if the full path name is not given, the user's path is used. The second parameter is the name of a node on which to start the server; If the value "localhost" or NULL is given, local machine is used; otherwise an x\_string argument such as "wing.avalon.cs.cmu.edu" can be given to start the server **on some re**m**ote ma***c***hine.**

#### 3**.2.2. UsingServers**

For an Avalon program to make use of a server it must first obtain a reference to an instance of the appropriate server. As shown below the client may either create a new server object, starting a new server process:

- $(1)$  **printserver\***  $p = new$  printserver $(...)$ ; // Start a new printserver
- **(***2***) p**r£**at**s**e***r***ve**r **q (...);**

or it may, with the Avalon library locate\_server function (see end of Section 4.3), obtain a reference to an e**xistin**g **server object representinga runnin**gserv**erprocess:**

```
(3) printserver* p = (p \texttt{tinterver*}) &locate_server(...); // Locate an existing printserver
```
Calls to server root functions and server constructors should not be used as initializers for global or static variables since the run-time system may be incompletely initialized at the time those variables are initialized.

**Once a server instanc**e **is found, operations**ar**e invok**ed **on** the **object** as **for** an**y C++ object:**

p->**spool** ("myfile.txt");  $\qquad$  // Invoke an operation.

```
or
```
q. apoo:L ("myrt**l**e**. CxC") ;**

Since server objects are really just C++ objects with special operations, they can be manipulated in the same manner as other C++ objects. In particular, server objects and references to servers can be passed as parameters to and **retm,n**e**das values from functions.**

## 3**.**3**. Base Class**e**s**

There **ar**e **thre**e **bas**e **Avalon classes:** :**ecov**\_**z:able,** aCom£o, and subatomka**. Users de**fi**n**e **th**e**ir own** recoverable types by deriving from recoverable. They define their own atomic types by deriving from atomic or subatomic, and are responsible for ensuring that the types they define are indeed atomic. If a type is not atomic then transactions that use objects of that type are not guaranteed to be atomic. We expect most users to

<sup>&</sup>lt;sup>1</sup>Unlike normal C++ usage, the startup parameters must be in the declaration seen by the client, rather than with the constructor definition. This information is useful only to the client, so it must appear in a place visible to the client, such as the server declaration.

derive from class atomic, and more experienced (and demanding) users to derive from subatomic, especially if more control over the object's synchronization and recovery is desired. We refer the reader to Chapter 5, in particular Section 5.2, for correct usage of base classes, and [16] for a more formal description of their interfaces.

## 3.3.1. Class Recoverable

#### **Class Definition**

```
class recoverable {
public:
  virtual void pin(int size);
  virtual void unpin(int size);
<u>}:</u>
```
#### **Operations**

```
void pin(int size)
```
ensures Subsequent changes to the object will not be recorded to stable storage until a later matching unpin operation. Multiple pins (and their matching unpins) by the same transaction to the same object have no effect. If the object is already pinned by a transaction different from the calling transaction, a run-time error is signaled.

void unpin(int size)

modifies The value of the object in stable storage.

requires The calling transaction is currently pinning the object.

ensures If there is exactly one outstanding pin operation, the modifications to the object are logged to stable storage.

The pin and unpin operations, which should be called in pairs, are used to notify the run-time system that a modification to an object is to be made. In most cases, the integer argument to pin and unpin should be the size of the object being pinned. After a crash, a recoverable object will be restored to a previous state in which it was not pinned. The pin and unpin operations are usually not called explicitly by programmers; instead, Avalon/ $C \leftrightarrow$ provides a special control structure, the pinning block (Section 3.4.7), both for syntactic convenience and as a safety measure.

### 3.3.2. Class Atomic

Atomic is a subclass of recoverable, specialized to provide two-phase read/write locking and automatic recovery. Objects derived from class a tomic should be thought of as containing long-term locks, used to ensure serializability. Each transaction obtains read (write) locks on all objects it accesses (modifies); locks are held until the transaction commits or aborts.

#### **Class Definition**

```
class atomic: public recoverable {
public:
  // pin and unpin are inherited from recoverable.
```

```
virtual void read_lock();
  virtual void write_lock();
\mathbf{I}
```
#### Operations

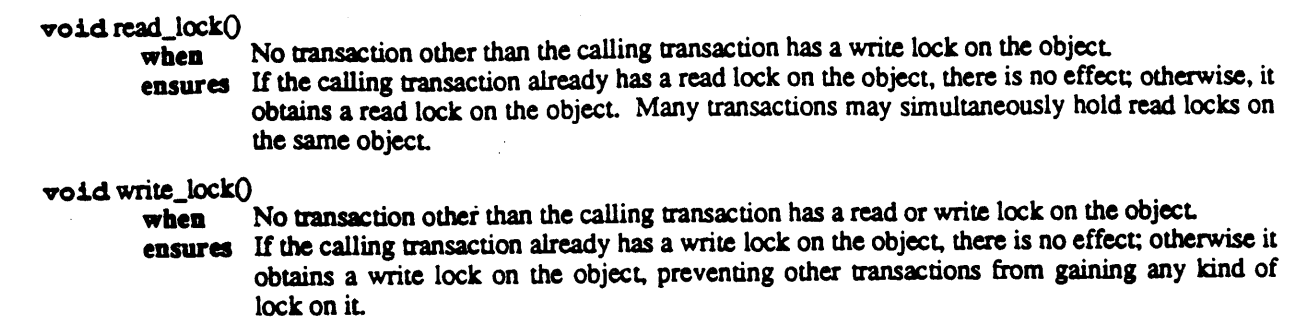

Read\_lock and write\_lock suspend the calling transaction until the requested lock can be granted (i.e., when the when condition holds); this may involve waiting for other transactions to complete and release their locks.

The run-time system guarantees that for nested transactions, the following rules are obeyed in obtaining read and **wri**te **l**ocks**:**

- **• A** c**h**i**ldcan g**e**t a r**e**adl**oc**k if all transac**ti**onsholding writ**e **l**oc**ks areanc**es**tors.**
- A child can get a write lock if all transactions holding read or write locks are ancestors.
- $\bullet$  **When a** child commits, locks are inherited by parents.
- **• Wh**e**n a** c**hildaborts***,***l**ocks **ar**e**d**i**scard**e**d.**

The run-time system guarantees transaction-consistency of atomic objects, by performing special abort processing that "undoes" the effects of aborted transactions, including those aborted by crashes. Thus, implementors of atomic<br>types derived from atomic need not provide explicit commit or abort operations. Finally, persistence is types derived from a comme need not provide explicit commit of above equipments and in the came way a "inherited" from class recoverable; its pin and unplin operations should be used in the same way **described**in **S**ec**tion 3.3.**1**.**

#### 3**.**3**.**3**.** *C***lass Subatomic**

Like atomic, subatomic provides the means for objects of its derived classes to ensure atomicity. While atomic provides a quick and convenient way to define new atomic objects, subatomic provides primitives to give programmers more detailed control over their objects' synchronization and recovery mechanisms. This control<br>can be used to exploit type-specific properties of objects to permit higher levels of concurrency and more ef can be used to exploit type-specific properties of objects to permit ingite to you of your fine the specific t recovery. A subatomic object must synchronize concurrent accesses at two locals. Show forms synchronized ensure that concurrently invoked operations are executed in mutual exclusion, and long-term synchronization to ensure that the effects of transactions are serializable. For short-term synchronization, each object derived from class subatomic should be thought of as containing a short-term lock, much like a monitor lock.

#### Class Definition

```
c3.ann subawm/c: pub1£c recoverable [
p_:oteetod:
  vo£d seizeO;
  vo£dre_;
  vo£d pauseO;
p_bl.Lc:
  //pin andunpin are public,by inheritance from _:ecove=a_ble.
  visual void commit(trans_id& rid);
  vix, eual void abort(trans_tid& rid);
```

```
}
```
#### **Operations**

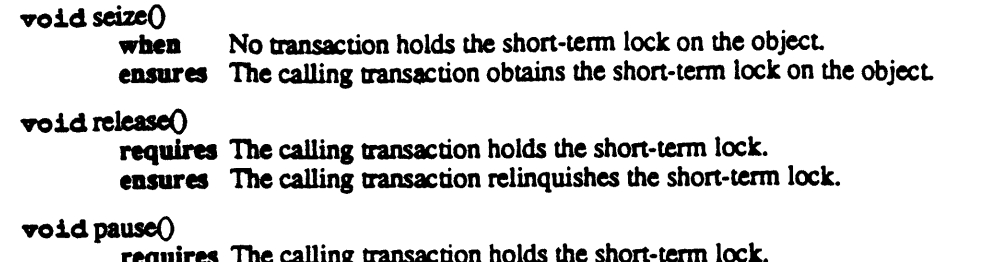

ensures The calling transaction releases the lock, waits for some duration, and reacquires the lock before returning.

The above operations ensure that only one transaction may hold the short-term lock at a time, thus allowing type implementors to ensure that transactions have mutually exclusive access to subatomic objects. These operations are protected members of the subatomic class: They are not provided to clients of derived classes, since it would not be useful for clients to call them. Like pin and unpin, the above operations are usually not called explicitly; instead, Avalon/C++ provides special control structures, the when and whenswitch statements (Section 3.4.8), which automatically seize, release, and pause on the short-term lock.

Since commit and abort are C++ virtual operations, classes derived from subatomic are allowed (and indeed, expected) to reimplement these operations. They each take a reference to a transaction identifier as an argument. (See the Avalon class trans\_id of Section 4.1.2.) The typical effects of these operations are specified as follows:

void commit(trans\_id& tid)

requires The transaction tid has committed.

ensures Non-idempotent undo information stored for transactions that have committed with respect to tid is discarded.

void abort (trans\_id& tid)

requires The transaction tid has aborted.

ensures The effects of every transaction that has committed with respect to tid are undone.

Commit operations are called for only transactions that commit at the top-level. Whenever a top-level transaction commits (aborts), the Avalon run-time system calls the commit (abort) operation of all subatomic objects accessed by that transaction or its descendants. Abort operations are also called when nested transactions abort. When commit or abort is called by the system, the most specific implementation for the object will be called. Thus, subatomic allows type-specific commit and abort processing, which is useful and often necessary in implementing user-defined atomic types efficiently. Notice that users need not call commit and abort explicitly; the system automatically calls them when appropriate.

# **3.4. Control Structures**

#### 3.4.1. Start

```
statement: ...
    start trans-body
trans-body:
    trans-tag statement except-clause on
trans-tag:
    toplayel
    transaction
```
Sequential transactions are created by means of a start statement. The toplevel qualifier causes the body of the start statement to execute as a new top-level (root) transaction. The transaction qualifier causes the body to execute as a subtransaction of the current transaction, if there is one; otherwise, it too begins a new top-level transaction. When the body terminates, the transaction either commits or aborts. Normal completion of the body results in a commit of the transaction. Control flow statements (return, leave, break, and continue) that transfer control outside the scope of the transaction normally commit it, unless they state otherwise via an undo qualifier (Sections 3.4.4, 3.4.3, 3.4.5). The undo leave statement can be used to pass an abort code that can be used as a switch value in an except clause (Section 3.4.6). Goto statements that transfer control outside a transaction are currently not supported. Future versions of Avalon will prohibit such transfers at compile-time; presently, the result of such a statement is undefined.

#### 3.4.2. Costart

```
statement: ...
     costart (coarms)
coarms:
     coarm coarms<sub>one</sub>
coarm:
     trans-body
```
Concurrent transactions and processes are created by means of the costart statement. The process executing the costart is suspended; it resumes after the costart is finished. Execution of the costart consists of executing all the coarms concurrently. No guarantee is made about order of execution, or of initialization. Each coarm runs as a separate (lightweight) process. The toplevel or transaction qualifier indicates whether the coarm is a top-level transaction or subtransaction.

A coarm may terminate without terminating the entire costart either by normal completion of its body, or by executing a leave statement (Section 3.4.3). A coarm may also terminate by transferring control outside the costart statement. If an outside transfer occurs, the following steps take place:

- 1. All containing statements are terminated to the outermost level of the coarm, at which point the coarm becomes the *controlling* coarm.
- 2. Every other active coarm is terminated (and aborts if declared as a transaction). The controlling coarm is suspended until all other coarms terminate.
- 3. The controlling coarm commits or aborts.
- 4. The entire costart terminates. Control flow continues outside the costart statement.

#### 3.4.3. Leave

```
statement: ...
     leave:
     undo (expression)_{\text{ord}} leave;
```
Executing a leave statement terminates the (innermost) transaction that the leave occurs in. By itself, leave commits the transaction, but with the undo qualifier, it aborts it. An unqualified leave statement must occur textually within the scope of a transaction, or a compile-time error results. An undo leave statement need not occur within the textual scope of a transaction, but it it must occur within the dynamic scope of one, or a run-time error will occur. The optional integer expression in an undo leave statement can be used to pass a value that can be used in the except clause of the aborted transaction (see section 3.4.6.) The value of the expression must be
greater than zero, but less than or equal to the constant AVALON\_SYS\_USER ABORT MAX<sup>2</sup>, or a run-time error will result. If the expression can be evaluated at compile-time, this restriction will be enforced then.

#### 3.4.4. Return

statement: ... undo<sub>on</sub> return expression<sub>on</sub>

The return statement terminates execution of the containing operation. If no undo qualifier is present, then all containing transactions (if any) terminated by this statement are committed. If the undo qualifier is present, then all terminated transactions are aborted. When a return statement in a coarm causes control to leave the costart statement, active sibling coarms are aborted. The undo qualifier can only be used within the lexical scope of a transaction, or a compile-time error will result.

#### 3.4.5. Break and Continue

statement: ... undo $_{\rm opt}$  break ;  $undo_{\text{opt}}$  continue;

Terminating a cycle of a loop (while, do, for), or a switch statement may also terminate one or more transactions within the loop or switch. If no undo qualifier is present, then all these terminated transactions (if any) are committed. If the undo qualifier is present, then all of the terminated transactions are aborted. When a break or continue in a coarm causes control to leave the costart statement, active sibling coarms are aborted. The undo qualifier can only be used within the lexical scope of a transaction, or a compile-time error will result.

#### 3.4.6. Except Clauses

except-clause:  $\mathbf{except}$  (identifier) $_{\mathbf{oot}}$  statement

An except clause, which may be appended to a transaction body, is used to handle different cases of an aborting transaction. After a transaction aborts, it allows some case-specific action to be taken. The statement in the clause is expected to be one or more case statements. If the transaction was aborted as a result of an undo (expression) leave statement, then the value of the integer expression (called the abort code) is used to determine which of the cases in statement are executed, just as in a switch statement. The Avalon run-time system may abort the transaction for a variety of other reasons; in this case, the abort code will be an integer greater then AVALON SYS USER ABORT MAY. If the optional identifier is present, then an integer variable of that name will be defined to have the value of the abort code within the scope of the except clause. The routine avalon\_abort\_code\_to\_string may be used to translate system abort codes to strings describing the reason for the abort:

char\* avalon\_abort\_code\_to\_string(int ac)

ensures The returned string describes the reason for an underlying system-induced abort according to the integer abort code ac.

<sup>2</sup>Currently equal to  $(2^{15})-1$ .

#### **3.4.7. Pinning**

statement: ...

pinning (expression<sub>om</sub>) statement

The pinning statement indicates that statement may modify expression. Statement should not contain a server call or anything else that could cause an abort. An abort inside a pinning statement will cause deadlock. Expression must evaluate to be the address of a recoverable object (Section 3.3.1); if it is not provided, this will be used. All modifications to recoverable objects should be done within pinning statements. If a recoverable object is not "pinned" in memory while it is being modified, it may cease to be recoverable and may have other serious consequences on the run-time system. If the object to be pinned is of variable size, then explicit calls to pin and unpin are necessary; the pinning statement cannot be used.

#### 3.4.8. When

statement: ... when (expression) statement whenswitch (expression) statement

The when statement provides short-term synchronization for operations on this, which must be a subatomic object (Section 3.3.3). After a short-term lock on this is obtained, expression is evaluated; if true, statement is executed. If expression evaluates to false, execution pauses, temporarily relinquishing the lock, until it becomes true. The short-term lock is released after statement is executed.

The when statement can also be used to provide operation consistency of implementations of operations of subatomic objects. The operations done in a when statement are done atomically: either they all happen or none of them happen. If the implementation of a subatomic operation does all of its work in a when statement, operation consistency is guaranteed. When's can be nested, but the use of more than one (non-nested) when statements in the implementation of an operation (e.g., two when's in sequence) is strongly discouraged and will void this guarantee.

As its name suggests, the whenawitch statement is a combination of the when and switch statements. Expression and statement are handled just as they would be in a switch statement, with one difference: the default action is to pause execution until the value of expression equals the value of one of the cases. Since the default action is provided, it is illegal to include a default in statement.

### 3.5. Transmission of Data

Clients and servers communicate through remote procedure call. The arguments and return values of server member functions are passed by value. The only exception is that reference arguments are passed by value-result, i.e., their values are copied back to the client when the server function returns. Pointers to objects are not transmissible. Objects of any other C++ or Avalon fundamental type are transmissible. An array, struct, or variant (Section 4.1.4) is transmissible if and only if all its component types are transmissible. Unions cannot be transmitted, since their actual type is not known at compile time. The chart in Figure 3-1 summarizes which types are transmissible and which are not. Future releases of Avalon/C++ are likely to reduce the restrictions on transmissible types, and allow pointer indirection in structures to be transmitted (by copying) between server and client.

In most cases, users can rely on the Avalon/C++ compiler to determine automatically how to transmit a value as an argument to a server function. In the cases where the compiler fails to recognize a type as transmissible, or when the automatically generated transmission functions are inefficient, the user can define his or her own transmission functions as part of the class definition. Section 5.4.2 explains how this can be accomplished, and should be read on **a n**ee**d-**t**o-knowbasis on**l**y.**

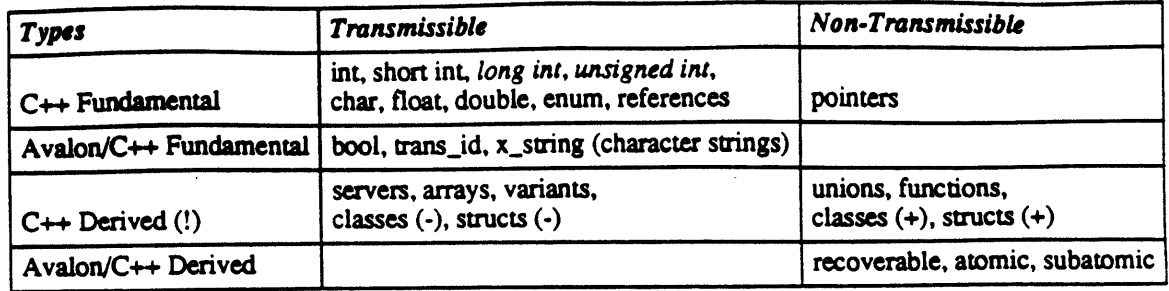

Italics indicates that transmission of that type is not yet supported by the current implementation.

(!) Provided component types and inherited supertypes, if any, are transmissible.

(+) Wit**h u**nio**n o**r bitfi**e**ld **co**mpon**e**nt ty**p**e*s*.

(-) With n**o u**ni**on** or bit**f**i**e**ld c**o**mpon**e**nt ty**pe***s*.

#### **Figure** 3**-**1**: Transm**i**ss**i**b**l**e**an**d Non-Transmissib**le**Typ**e**s**

 $\cdot$ 

### 4. Library

### 4.1. Non-atomic Avalon/C++ Types and Type Generators

#### 4.1.1. Bools

Avalon defines a boolean type, boo1, with exactly two values, TRUE and FALSE, and the usual C++ operations on booleans: !, &&,  $||, =, |=$ , and =.

#### 4.1.2. Transaction Identifiers

The Avalon run-time system guarantees that the serialization order of transactions is the order in which they commit. The trans\_id class defines operations on Avalon transaction identifiers to permit run-time testing of the transaction serialization order. There is a trans\_id server at each site which keeps track of all the trans\_id's at that site and handles sending trans\_id's to other sites that need them.

#### **Class Definition**

```
class trans_id {
public:
  trans_id(int = UNIQUE);-trans_id();
  trans_id& operator=(trans_id& t);
  bool operator==(trans_id& t);
  bool operator<(trans_id& t);
  bool operator>(trans_id&t);
  bool done();
  friend bool both(trans_id& t1, trans_id& t2);
  friend bool descendant(trans_id& t1, trans_id& t2);
 \mathbf{E}
```
#### Operations

```
trans_id(), trans_id(UNIQUE)
```
ensures A dummy subtransaction is created and committed and the subtransaction's identifier is returned to the calling transaction. Note that UNIQUE is the default argument to the trans\_id constructor.

trans\_id(CURRENT)

ensures Returns the trans\_id of an operation's calling transaction.

 $-\text{trans}_id()$ 

ensures The trans\_id is deleted.

```
trans_id& operator=(trans_id& t)
```

```
modifies this
```
ensures this becomes identical to t.

```
bool operator=(trans_id& t)
```
ensures  $t\hat{i} = i$  evaluates to TRUE if  $t\hat{i}$  and  $t$  are equivalent; FALSE, otherwise. Note that trans\_id's created by different operations within the same transaction are not equivalent.

```
bool operator<(trans_id&t)
```
ensures If  $t\bar{l} < t$  evaluates to TRUE, then if both  $t\bar{l}$  and  $t$  commit to the top level,  $t\bar{l}$  serializes before t. If the expression evaluates to FALSE, either  $tI$  serializes after t, or  $tI$  and t are incomparable.

bool operator>(trans\_id& t)

ensures If  $tI > t$  evaluates to TRUE, then if both  $tI$  and  $t$  commit to the top level,  $tI$  serializes after  $t$ . If the expression evaluates to FALSE, either  $t1$  serializes before  $t$ , or  $t1$  and  $t$  are incomparable.

bool done()

ensures Returns TRUE if this is committed to the top level; FALSE, otherwise.

```
bool both(trans_id& t1, trans_id& t2)
        ensures Returns TRUE if il and i2 are committed to their least common ancestor; FALSE, otherwise.
```

```
bool descendant(trans_id& t1, trans_id& t2)
        ensures Returns TRUE if iI is a descendant of i2; FALSE, otherwise.
```
#### 4.1.3. x\_string: Transmissible Strings

Strings are normally declared in C++ in two subtly different ways: (1) as a fixed array of chars, whose size is known at compile time, and (2) as a char pointer, terminated by a  $\vee$ , whose size is dynamic; its space is allocated at run-time. Whereas strings as arrays of characters can be trivially transmitted (Section 3.5), strings as char pointers cannot because pointers are not transmissible. The built-in Avalon/C++ class, x\_string, provides for transmission of dynamically allocated strings.

#### **Class Definition**

```
struct x_string \left\{x_string();
 x_{\text{string}}(x_{\text{string}}\&\text{s});
 x_{string}(char^* c);
 -x_string();
 x_string& operator=(x_string& s);
 x_string& operator=(char * c);
 operator char*();
 friend ostream& operator<<< (ostream& o, x_string& s);
 friend istream& operator>>(istream& i, x_string& s);
 friend bool operator==(x_string& sl, x_string& s2);
 friend bool operator!=(x_string& s1, x_string& s2);
\mathbf{E}
```
#### **Operations**

```
x_string()
         ensures Returns an empty x_string.
x_{string}(x_{string}& s)
         ensures Returns an x_string constructed from s.
x string (char<sup>*</sup> c)
         ensures Returns an x_string constructed from c.
-x string 0ensures The x_string is deleted.
x_{st}tring & operator= (x_{st}tring & s)
         modifies this
         ensures this becomes equivalent to s.
x_string& operator=(char * c)modifies this
         ensures this becomes equivalent to c.
operator char<sup>*</sup()ensures Coerces an x_string into a character array.
```

```
ostream& operator<< (ostream& o, x_string& s)
        modifies o
        ensures s is written to the output stream o.
istream & operator>> (istream & i, x_string & s)
```
modifies i, s ensures  $s$  is read from the input stream  $i$ .

bool operator== (x\_string& s1, x\_string& s2) ensures Returns TRUE if sl and s2 contain the same characters in the same order; FALSE otherwise.

Equality is case-sensitive.

bool operator!=  $(x_$ string& s1,  $x_$ string& s2) ensures Returns FALSE if sl and s2 contain the same characters in the same order; TRUE otherwise.

#### **Example**

```
server nameList {
 public:
  add member(x_string member_name);
  x_string pick_random_member();
\lambda:
main()namelist nl:
  char* name = new char;
  nl.add_mamber("Stewart");
  name = nl.pick\_random\_members() ;
\mathbf{r}
```
The constructor from char\* to x\_string will be automatically called in the case of calls to value οf the result operator will transform nameList::add mamber. The coercion nameList::pick\_random\_member into a char\*.

#### 4.1.4. Variants

 $aggr: ...$ variant decl-specifier: ...

variant-specifier

variant-specifier: class-specifier

Avalon/C++ provides an aggregate data type generator, the variant, which is declared similarly to a structure or class. An object of variant type can contain a value from a set of types. A variant differs from a standard C++ structure in that it can be only one of its possible subtypes at any given time; it differs from the standard C++ union type in that it is transmissible, i.e., can be sent as an argument to or returned as a result from a server member function.

A variant is a tagged, discriminated union and is made up of two perts, a tag and a value. The tag field specifies which of the possible subtypes is stored in the value field, while the value field contains some instance of that specified type.

#### **Operations**

A variant declaration of the form:

**variant VT**  $(T_1 V_1; ...; T_n V_n)$ ; automatically defines the following operations:

```
VT operator= (VT v)ensures Copies v into this. The operational effect is that this's tag field changes to be v's, and ensures Copies v into this. The operational effect is that this's tag field changes to be v's, and
                       this's value field is assigned v's, using the the assignment operator defined on v's type.
             ensures v1 = v returns TRUE if v1 and v have the same tag, and their values are equal; TALSE,
   bool operator== (VT v)
                        otherwise. Two void instances of the same variant type are equal.
             ensures Returns TRUE if this has no value, and is of the special null-valued void type; TALSE,
    bool is void 0otherwise. The void type represents the state of a variant instance prior to its first
                        assignment.
and the following operations for each type T_i and tag V_i:
     void set_V_i(T_i val)
              modifies this
              ensures Sets the tag of this to V_i and its value to val.
               ensures Returns the value of this if its tag is V_i; returns a run-time error otherwise.
     T_i value_V_i0
               ensures Returns TRUE if the tag of this is V_i; FALSE, otherwise.
     bool is_V_i.
```
Variants are a special type of class, and can only be declared and defined at the top level, i.e., variants cannot be nested within declarations or definitions of other types, including variants. Variants cannot have member functions.

#### Example

```
enum PF (FAIL, PASS);
variant grade {
  char letter;
  short percentage:
         pass_fail:
  PT<sup></sup>
```
In the above example, grade: : set\_letter (char c) would be defined to set the tag of the variant instance to char, and its value to c, bool grade: : is\_letter() returns TRUE if the tag of the variant instance is char, and **FALSE** otherwise, and char grade: : value\_letter() returns the char value of the instance if it contains a char, and produces a run-time error otherwise. Similar functions for percentage and pass\_fail are provided as well.

Each C++ fundamental type, t, has a derived Avalon atomic type counterpart, atomic\_t, where t currently can be int, char, or float. There is also an Avalon atomic type for booleans, atomic bool, and for (dynamically-sized) strings, atomic\_string (Section 4.2.1). Each Avalon atomic type has the same sets of values and operations as its non-atomic counterpart. No atomic type is transmissible.

The atomic\_string class is intended to be used in a manner similar to a char\*, as used to represent C++ strings. They should be used as components of atomic and subatomic objects to ensure their recoverability. An atomic\_string can be of arbitrary, varying length.

#### **Class Definition**

```
class atomic_string {
public:
 atomic_string()atomic_string(const char* str);
 atomic_string(atomic_string& astr);
 void operator=(const char* st);
 void operator=(const atomic_string& ast);
 operator char*();
 friend bool operator==(const atomic_string& astr, const char* str);
```

```
friend bool operator==(const char* str, const atomic_string& astr);
);
```
**Operations** 

 $atomic_string()$ 

ensures Creates and returns a new, empty atomic\_string.

atomic\_string(const char\* str)

```
atomic_string(const atomic_string& astr)
```
ensures Creates and returns a new atomic\_string, initialized with the value of str (astr).

```
void operator=(const char* str)
```

```
void operator=(const atomic_string& astr)
```

```
modifies this
```
ensures Assigns str (astr) to an atomic\_string, adjusting the amount of storage for the string if necessary.

operator  $char^*()$ 

ensures Coerces an atomic\_string into a "standard" C string; char\*, allowing atomic\_strings to be used in standard C routines.

```
bool operator==(const atomic_string& astr, const char* str)
```

```
bool operator==(const char* str, const atomic_string& astr)
```
ensures Returns TRUE if astr and str contain the same characters in the same order, FALSE, otherwise. Equality is case-sensitive.

ostream& operator<<(ostream& s, atomic\_string& astr)

#### modifies s

ensures astr is written to the output stream s.

#### **Restrictions**

The char\* returned by the coercion operator must only be used as a const char\*, i.e., the contents of the string should not be changed. The returned char\* is only valid until the next operation on an atomic\_string. Thus, multiple coercions may return different char\* addresses.

#### **Example**

```
server foo {
  stable atomic_string a_str;
         \dddotsc\mathbf{H}\Boxstr = "Hello";
i\bar{f} (a str == "Hello") ...
ulstromp (a_str. "hello");
```
a\_str is defined to be an atomic\_string. When the server is started, a\_str is created uninitialized. The first statement assigns the value "Hello" to a\_str. The second statement uses the equality operator. The last statement shows a use of an atomic\_string where a char\* is expected; this use is only acceptable if the called routine does not attempt to modify the contents of the char\* generated by the coercion. See 5.2 for other usage **gui**d**e**li**n**es.

#### **4.3. Catalog S**e**rv**e**r**

The catalog server [9] is part of the Avalon run-time system It maintains a mapping of server attributes to unique server names, and services lookup requests. The current implementation of Avalon has exactly one catalog server since it is expected to be used relatively infrequently; hence, we do not expect it to be a bottleneck. If experience shows otherwise, however, we may decide to run one catalog server per node in future versions of Avalon.

When a server starts, it must check in its attributes. The required attributes (type name (TYPE), unique name (UNIQUE NAME), and node (NODE)), are automatically registered when the server starts. If more attributes are desired, the server programmer can add them in the constructor code. For example, a printer server might add the i**de**n**tity** o**f** th**e printer**i**t is serv**i**c**ing.

#### **Exampl**e

```
pz£ntseL'vQz: :pJ:int:serveI: (...) (
 CaCa3.og$.net.att:ribut:e (avalon_my..aserver_id, "PI_NTE_", "£zon");
);
```
To avoid boot-strapping problems, Avalon ensures that all clients have a reference to the catalog server, which has a fixed unique name, CatalogS. \_avalon\_my\_cserver\_id is the unique id returned by the catalog server's **ch**e**ck in** funct**i**on**.**

When a client wants to locate a server, the locate\_server function (see section 4.4) calls the catalog operation **n**\_ **witha** l**i**stofat**tri**butand**e**sretu**r**nsanob**j**ectre**pre**s**e**nt**i**thng**e**desc**ribe**sd**er**ver**.**

#### **Class Definition**

server catalog { public: int check\_in(attr\_list alist); void remove(int id); void set\_attributes(int id, attr\_list new\_alist); void set\_attribute(int id, x\_string attribute, x\_string new\_value); void remove\_attribute(int id, x\_string attribute); attr list get\_attributes(int id); x\_string get\_attribute(int id, x\_string attribute); int find(attr\_list alist); x\_string name(attr\_list alist); void main();

```
EXECUTE
```
#### Operations

int check\_in(attr\_list alist)

modifies catalog server

ensures Creates a new entry in the catalog server with the attributes specified in alist and returns a unique id to be later used to look at and modify the attributes of the new entry.

#### void remove(int id)

modifies catalog server ensures Deletes the entry of the server identified as id.

- void set\_attributes(int id, attr\_list new\_alist) modifies Attributes of id ensures Replaces the attributed list of the server entry id with the new list alist.
- void set\_attribute(int id, x\_string attribute, x\_string new\_value) modifies attribute's value ensures Replaces the value of attribute with new\_value for the server id in the catalog server.
- void remove\_attribute(int id, x\_string attribute) modifies Attributes of id. ensures The set of attributes for id no longer contains attribute.
- attr\_list get\_attributes(int id)

ensures Returns a list of attributes for the server id.

- x\_string get\_attribute(int id, x\_string attribute) ensures Returns the value associated with attribute for the server id.
- int find(attr\_list alist)

ensures Returns the unique id of a server whose attributes match alist.

x\_string name(attr\_list alist)

ensures Returns the value of the *unique name* attribute of a server whose attributes match alist.

#### Oniam biov

ensures No effect.

#### 4.4. server root

The server\_root class handles starting, killing, and locating servers. All servers which use the catalog server (this is the default) implicitly inherit from the server\_root class.

#### **Class Definition**

```
class server_root {
public:
 server_root (const char*
                             commandLine,
         const char<sup>*</sup>
                       hostName.
         u_int
                     n = 1.
         bool
                     autoRestart = TRUE);void kill_server (bool no_restart = FALSE);
 friend server root& locate_server (char* typename,
                      attr_list* atlist = NULL,
                      int retry = 5);
 friend server_root& get_server (char* uniqueServerName);
<u>}</u>:
```
#### **Operations**

server\_root (const char\* commandLine, constchar\* hostName,  $u$ \_int  $n = 1$ , bool autoRestart = TRUE)

ensures Starts and initializes a server on node hostName, using the executable file and arguments given by *commandLine*, and allocating  $n$  (Camelot) chunks of recoverable storage. *autoRestart* specifies whether or not the server is to be automatically restarted when it is killed. If a full path is not specified, the executable file is found on the user's path, and  $\frac{1}{2}$ .../<local machine name> $\frac{1}{2}$  is prepended to the path for remote servers. The server is started on the local machine if hostName is NULL or "localhost".

void kill\_server (bool no\_restart = FALSE)

modifies catalog server

- ensures If no restart is TRUE or the autoRastart argument to the server's constructor was **FALSE**, the server is killed and its entry deleted from the catalog server; otherwise, the server is restarted.
- server\_root& locate\_server (char\* typename, attr\_list attrl=NULL, int retry = 5)
	- requires Each instance of a type of server supplies identifying attributes when it is started.
	- ensures Returns a reference to a server of type typename with attribute values that match those in attrl, if such a server exists; returns NULL otherwise. For multiple instances of a particular type of server, a specific instance may be selected by listing its unique attributes in *attri*. locate server will make retry attempts to contact the catalog server before giving up. If retry is zero, locate\_server will keep trying until it finds the catalog server.

server\_root& get\_server (char\* unique\_server\_name)

ensures Returns a reference to a server object for the named server, for those cases where the unique name and location are fixed or otherwise known. This is useful for servers which do not use the catalog server.

Note that since locate server is a generic function, the resulting reference must be coerced to the appropriate type when received.

#### **Example**

```
attr list alist;
                                // a new attribute list
alist.push ("PRINTER", "iron"); // CMU printers are named after gems and minerals
printserver& ps = (printserver&; locate_server ("printserver", alist);
                                // check for NULL return value
1f (&ps != NULL)
 ps.spool (filename);
```
This code obtains a reference to the printserver server object for the printer "iron." If such a server exists, it invokes the server's spool operation.

### 5. Guidelines for Programmers

#### 5.1. Choosing Identifiers

In most ways, Avalon hides the complexity of its underlying mechanisms. When choosing identifiers, however, it must be remembered that Avalon is a preprocessor that generates code for the underlying system, Camelot, which in turn is built on top of Mach. Fortunately between Mach, Camelot, Avalon, C++, and C, some valid identifiers remain.

Here are some guidelines:

- 1. Do not begin your identifiers with "\_avalon". Except for names documented in this report, all identifiers inserted into the generated code by Avalon/C++ begin with this string.
- 2. Do not end your identifiers with " t". All Camelot types end with "\_t".
- 3. Do not end your struct names with "struct". Again, Camelot uses these.
- 4. Beware of uppercase identifiers. There are many constants (#define, enums, etc.) and macros which use uppercase identifiers.

#### 5.2. Using and Implementing Avalon Types

This section gives some guidelines for correct usage of the two Avalon built-in classes, recoverable and atomic. (Rules for subatomic are forthcoming.) The rules outlined here do not represent the only correct usage, but rather, a usage which is "guaranteed" to provide correct results. These rules, of course, do not address standard programming practices such as "Do not free memory twice."

There are three kinds of programmers:

Client programmers:

These people write programs which invoke operations on servers. Their job is to ensure that the operations are called correctly. There is only one rule for client programmers to obey: All server operation invocations must be made within a transaction.

Type users/Server programmers:

These people define servers, and use built-in or user-defined types. Their job is to declare, construct, and invoke operations properly on instances of these types.

Type implementors: These people define new types, Avalon types, derived from built-in or other user-defined types. Their job is to define and implement the member functions of the type such that, provided it is used correctly, it will exhibit a desired behavior. Note that, when creating a new Avalon type that uses another Avalon type, the programmer is both a type implementor (of the new type) and a type user (of the used type).

In the next four sections, we give rules for users of recoverable types, users of atomic types, implementors of recoverable types, and finally, implementors of atomic types.

#### 5.2.1. Using a Recoverable Type

Allocation: All Avalon types are allocated from recoverable memory (a special heap). This is accomplished through an appropriate constructor provided by either the type implementor or generated by Avalon. Care must still be taken, however, not to force allocation of an Avalon type from other than recoverable memory (such as the stack). Thus:

1. Do not declare variables or functions of an Avalon type. Instead, use references or pointers to Avalon types.

43

- 2. Do not new an array of Avalon objects (e.g., new myatomic $[10])^3$ .
- 3. Do not coerce a non-Avalon type to an Avalon type either explicitly, e.g.,

```
str = (atomic_string) "string";
or implicitly, e.g.,
    atomic_string::atomic_string (char* istr) {...} // constructor taking a char* argument
    void afunction (atomic strings s) (...)
                                                      // function expecting an Avalon type
                                                      // BAD code!
    afunction ("string");
```
The trouble here is that C++ interprets a constructor of one argument as a coercion from the argument's type to the class type. In the example, C++ converts the char\* "string" to an atomic string reference by creating a temporary variable on the stack of type atomic\_string.

Use: All usage of an Avalon type should be through member functions provided by the type.

#### 5.2.2. Using an Atomic Type

Constructing Atomic Objects: When constructing an atomic object it is important that the creating transaction has exclusive access to the location which will hold the new object. Thus:

```
class myatomic : public atomic (
  atomic* i.
  \sim \sim \simvoid newint (int);
\mathbf{H}void myatomic::newint (int n) {
  (*this).write_lock();
  pinning () i = new atomic_int (n); .
```
Before creating the new atomic\_int, the function obtains exclusive access to the variable (i) which will hold the address of the object.

Destroying Atomic Objects: Similarly, when destroying an atomic object, the transaction must have exclusive access to all pointers to the object.

```
class myatomic : public atomic {
  atomic*1;
  void deletaint () ;
\mathcal{E}void myatomic::deleteint() {
  (*this) .write\_lock() ;
  dalete i;
  pinning () 1 = 0;
\mathbf{A}
```
#### 5.2.3. Implementing Recoverable Types

Constructors and Destructors: Storage for all Avalon types must be allocated from recoverable memory. Avalon takes care of storage allocation and deallocation for types with constructors which do not make assignments to this. See the section Assignment to This for special rules concerning the proper use of such assignments.

Any initializations made to the object within a constructor must be within a pinning block or pin and unpin statements (see the section below on Modifications).

<sup>44</sup> 

<sup>&</sup>lt;sup>3</sup>This restriction should be temporary.

**C***o***nten\_: Avalon** t**yp**e**s may be constr**u**cted** f**rom only t**h**e following types:**

- **I.** I**n.**li**ne basetypes such as** i**n**t*,* ch**ar,** boo**l, e**tc**.***,*
- **2.** In**-**line **Avalon** t**ypes**,
- 3**. Point**e**rs to Avalon types.**
- **4.** In**-lin**e **arrays and structs of** the **preceding types.**

**" A**l**l fields must** be **either p=**£**va***r***.e or p**r**o**te**c**te**d.**

Modifications: All modifications must be (dynamically) within a pinning block or a pin/unpin pair. There must be a matching unpin called for each pin and unpin may not be called without a prior call to a matching **pkn.**

Coercions: Care should be taken against providing the user with a pointer directly into recoverable memory. All changes to a recoverable object should occur within only the object's member functions. For example, an atomic string may have an operator char\* function. This function should malloc volatile memory to hold the string rather than return a pointer to the array in recoverable memory. Otherwise, the user could modify it outside a pinning block with undefined results. Ideally, C++ would let you define an operator const char<sup>\*</sup>, but it does not.

Overriding Member Functions: If the **typ**e o**v**e**rrid**e**s** the **d**e**fault p**i**n and unpkn** o**p**e**rations,** the **n**e**w** implementations must ensure that, if pinning, or pin and unpin are properly called, all changes will be made **wi**thi**n calls** *to* **recove**r**•b**3**.•** : : p£n and recoverabl**e:** : unp£n.

Assitmment to This (long section): C++ allows the *p***rogrammer** t**o mana**ge **the allocation of obj**ec**ts through speci**al code in its constructors, particularly assignments to the variable this. Using assignments to this, the programmer can, for example, implement variable-sized objects, and objects which are allocated from a programmer maintained memory free store. When using an assignment to this, however, care must be taken not to interfere **wi**th **Avalon's manag**in**g of th**e **r**e**cov**e**rabl**e **h**e**ap.**

**In wha**t **follow**s**, w**e **will d**e**scri**be the **r**e**quir**e**m**ents **for**

- **A simpl**e **consmic**to**r which** e**xplicitly alloca**te**s i**ts **m**e**mo**ry**,**
- **Variabl**e**-siz**e**d** ob**j**e**c**ts**,** an**d**
- · Objects which may be either allocated by the constructor or pre-allocated (such as when the object is an **in-lin**e **part of a struc**t**).**

**A simpl**e **con***s***m**\_**tor or d**e**structor could look lik**e th**is**:

```
,qt:_1m: :ayeTpe() (
  Xnt mysise - s£zeo£(myCype);
  this = (\text{mytype*}) REC_RALLOC (mysize);
  pXnn_ng () {
     // Zl_tJ.aZJ.2e _,he f£elds o£ your e.lrpe.
  }
)
alrelrpe::-_Jq=lpe, () {
  pim:d.ng () (
     // Cleanup the f£elda o_ you]: t_rl:)e.
   \mathbf{I}REC FREE (this) ;
  th£s - O;
)
```
In the constructor:

- All execution paths must make an assignment to this.
- . To allocate memory for the object you must use REC\_MALLOC rather than new or malloc. If you have reason to allocate another recoverable object, you may (and should) use new. For example:

```
this = (mytype*) new atomic_int;
```
- You must compute the size correctly (use sizeof (your\_type) so you include any space needed by the type's ancestors.)
- No member functions (e.g. pin and unpin) may be called before the assignment to this.

In the destructor:

- . REC FREE (rather than delete or free) must be used to deallocate the memory.
- After deallocation, this must be assigned the value 0 so that the ancestor's destructors will not be called.
- No member functions may be called after the deallocation of this.

The most common use of an assignment to this is to implement variable-sized objects<sup>4</sup>. However, any recoverable type for which sizeof (yourtype) may return an incorrect value must either call the functions pin and unpln with the correct size rather than use the planning statement, or override these functions so that they use the correct size, allowing pinning to work properly (as shown here).

```
void mytype::pin(int ignore_size) {
  int size = (*this) . object  size;recoverable::pin(size);
\lambdavoid mytype::unpin(int ignore size) {
  int size = (tthis).object_size;
  recoverable: : unpin(size) ;
\mathbf{I}
```
These functions ignore the incorrect size which the pinning statement uses when it calls pin and unpin and instead, uses the real size of the object. This particular example assumes that the constructor stores the allocated size in the field object size.

It is important to remember that, with  $C \rightarrow +$ , many uses of a type force the allocation of the object's memory prior to calling its constructor. These uses include: (1) construction of a derived type, (2) allocation of an array of objects of this type, and (3) in-line use of the type in a struct. If a type which handles its own allocation (assignment to this) is to be used in these situations, the constructor must be written such that:

- 1. Memory is allocated only if this is 0 upon entering.
- 2. If this is not 0, an assignment to this is still executed. The statement this  $=$  this; will suffice.
- 3. If memory is allocated, the function (\*this). on heap is called after the assignment to this. This tells the destructor that the memory was allocated and needs to be deallocated.

For example:

```
mytype::mytype() {
  if (this = 0) (
    int mysize = sizeof(mytype) + <whateverelse>;
    this = (mytype<sup>*</sup>) REC_MALLOC (mysize);
    (*this) . on heap():
```
<sup>&</sup>lt;sup>4</sup>The last field of a struct is declared as an array of size 1. When you construct an instance of the type, however, you REC MALLOC as much memory as needed for an array of the desired length (plus the initial fixed size portion of the struct and its ancestors). See [14] for examples.

```
else this = this;
  pinning() {
     // Initialize the fields of your type.
   \lambda\overline{\phantom{a}}
```
The destructor would then deallocate the memory only if the constructor allocated it:

```
mytype:: mytype() {
  pinning() {
   // Cleanup the fields of your type.
  if ((*this).get\_heap\_bit() == TRUE) (
    REC FREE (this);
    this = 0;
  \mathbf{A}\mathbf{r}
```
The functions on\_heap and get\_heap\_bit are protected member functions exported by class recoverable. (Since these are used only in the rare instances in which programmers wish to pre-allocate objects, they are not described with the other exported functions.) The function on heap simply sets a bit in the object which is checked by the function get\_heap\_bit (returning TRUE if it was set and FALSE otherwise).

#### 5.2.4. Implementing an Atomic Type

Types derived from class atomic should follow the requirements outlined above. In addition, if the type is expected to exhibit atomic behavior (serializability, transaction-consistency, and persistence), the guidelines in this section should be followed.

Contents: Pointer fields in the type should point only to types which are atomic (derived from atomic or subatomic), or recoverable provided that concurrent access to a recoverable object is protected by an appropriate lock on the containing atomic object.

#### **Modifications:**

- 1. read\_lock on the object should be called by a member function prior to accessing any data in the object. write lock should be called prior to any modification to the data. Pointers to non-atomic (recoverable) objects should be treated the same as in-line non-atomic objects in that appropriate locks should be obtained on the enclosing atomic object prior to invoking member functions on the object. No locking is required when accessing atomic components (in-line or pointers) since the objects' member functions should acquire the necessary locks.
- 2. If it is intended that a non-in-line subcomponent of an object be protected through locks on the containing object, the subcomponent should be derived from recoverable rather than atomic (i.e., the object is persistent but relies on the caller for concurrency control).

Coercions: An atomic object should not be coerced to a non-atomic type.

Overriding Member Functions: If the type overrides the default read\_lock and write\_lock operations, the new implementations must ensure that, if the type user properly calls read\_lock or write\_lock, the appropriate calls to atomic:: read\_lock and atomic:: write\_lock are made.

#### 5**.**3**.** C**onstructin**g **an Avalon Program**

#### 5**.**3**.**1**. S**e**rv**e**r Programs**

**A serverprog***r*a**mshouldb**e **brokeni**n**to f**'**d**esas **follows**:

<server>h declares the server and includes any type definitions required by the server.

- <server>av brovides the implementation for each of the server's member functions and any support **functions** not declared or included in  $\leq$ **erver** $>$ .h.
- <other>>>>>.{av,o} provides the implementation for any functions declared in <server>.h other than the server's  $m$ **ember** functions.

**A serv**er **progrmnshould**be **link**e**d wi**th t**h**e **follow**in**g librariesinorder:.**

```
-2_kse -Zava -:].gin -Icam_Lb -isw£tches -:].te_ncap \
-ith_ads -%cam -l_ae-.h - IJa - Lnod_
```
#### 5**.**3**.2. Client Progra**ms

A client program includes the <server>.h file for each server it uses. Avalon ensures that implementations for the server's member functions are included. It is the responsibility of the programmer, however, to include the implementations of any other functions declared in <server>.h and any files it includes. In general, a client program must be linked with all of the .o files for each server it uses except for <server>.o. The libraries needed by the **s**e**rv**e**r shouldalso** be **linked wi**th th**e c**lie**ntprogram**.

#### **5.**3**.**3**.ExampleTemplates**

```
.... mys_v_.h ....
                         #£nelude <avalon.h> // always f£=a_ ££1e £naluded.
                         #£nc%ud_ <mytylm.h> // def£nes types used bT the serve:.
                         serve: myoerve: (
                           :yeylm am;
                          pub_£c:
                           :/serve: (...) : (...);
                           m...opl (...) ;
                           m,s,.op2 (...) ;
                         };
.... myswvm'.av --- .-. mycl_t.av ---
#£nc%ude <w/serve=.h> #£nc_.ads <:Zse=ve=.h>
                                                   ...
£nt p:£vaCe, ug£1£ty () (...)
:/serve:: ::/server (...) (.. •)
:/server: :ms_opl (...) (. • • p:£vaCe ut£1£ty() ; • • •)
:/serve=: :u_ol_ (...) (...)
.... mytype.av.--
#£n_gude <:_l, pe. h>
:/t:ype: :mycype(...) (...)
myt:ype::m:_opl (...) (...)
mytype: :mi:_.op2 (...) (. • •)
.... sm'ver.make .... .... client.make ....
acc -o myserver myserver.o mytype.o \ acc -o myclient myclient.o mytype<br>| lmisc -lava -lova -lova -lova -lova -leamlib \ divideo -lava -lgen -lcamlib
        -Za£se -lava -lgen -IcangLib \ -im£sc -lava -icsen -ica_1£b \
         -lsw£tches -_termcap -Zkth=eads \ -lsw£t:ches -ltermcep -lth=e&cLs \
         -loam -Zmach -Im -1node -Icam -imach -lm- lnode
```
The file myserver. av provides only the implementations of the server's member functions and the

implementation of private\_utility which is not defined in myserver. h and thus, will not be needed by the client. The object file generated for myserver. av is linked in with the server program but not the client program.

The file mytype. av provides implementations of the other functions defined in myserver. h through the #include <mytype.h>. Since the client includes this file, it also needs to be linked with mytype.o.

Finally, both the client and the server need to be linked with the standard set of libraries needed by Avalon. For complete examples, look at the servers, clients and makefiles in /afs/cs/project/avalon/src/avalon/bin/samples. See also the acc man pages (Appendix II) for appropriate flags with which to call acc.

### 5.4. For Experts Only

#### 5.4.1. Undo and Destructors

When a transaction is aborted using an undo leave (return, break, continue) statement, control may be transferred directly to the textual end of the transaction using the C long-jmp mechanism. This transfer of control will exit one or more blocks in which automatic variables may have been initialized by a constructor. These variables may be instances of a class that has a destructor, and, if so, this destructor would normally be called on these variables before the block was exited. When a transaction is aborted, however, these variables will not have destructors called for them. (Note that this is a problem shared with any use of the set jmp/long jmp mechanism in C++.) Normally, the constructor and destructor of a class only modify the object they are invoked on. In this case, this may not be a serious problem; the only result of not calling the destructor is that space on the free store is gradually lost. However, some classes are written so that the constructor and destructor modify some external data structures, and rely on the assumption that both the constructor and the destructor will be called for each object to maintain the integrity of those data structures. These kinds of classes would interact badly with undo statements that exit multiple blocks, and should probably be avoided. Future versions of Avalon/C++ may attempt to handle this interaction more gracefully.

### 5.4.2. User-Defined Transmission Functions

Before any class instance can be actually transmitted to another process, it must be translated into a special, built-in class called \_ava\_message. The \_ava\_message abstract representation is that of a queue. Objects are removed from the queue in the same order in which they were inserted.

#### **Class Definition**

```
class_ava_message {
 _ava_message();
_ava_message& operator<<(_ava_message& msg);
 _ava_message& operator<<(_ava_msgfield& msg);
 _ava_message& operator>>(_ava_message& msg);
}:
```
#### **Operations**

```
_2ava_message()ensures Creates and returns a new instance of an _ava_message.
_ava_message& operator<<(_ava_message& msg)
```

```
_ava_message& operator<<(_ava_msgfield& msg)
       ensures Appends msg to the end of an _ava_message.
```
\_ava\_message& operator>>(\_ava\_message& msg)

ensures Extracts built-in base types from the message instance. Higher-order types are extracted using the class's recompose function (see below) with the message instance as an argument.

To add user-defined transmission to a user-defined class, you must define two class member functions in order to be able to transmit a class instance:

#### operator\_ava\_message()

ensures Coerces a class instance into an \_ava\_message. It will typically need to call the transmission functions on other types. For each class, ava\_message instances are constructed by calling the class's coercion operator. For each built-in fundamental type (int, chars, floats), a special class, ava msgfield, with overloaded constructors, is provided. Since enumerations are represented in C++ as integer constants, they should be treated as if they were of type int for the purpose of transmission.

```
void_recompose(_ava_message& msg)
        modifies *this (Obscure, but true.)
        ensures Constructs a new instance of the class and overwrites the old one with the new.
```
Figure 5-1 gives a sample of transmission functions for a simple class.

#### 5.4.3. Processes

Support for processes has not yet been implemented and will not be soon.

A coarm of a costart statement can also be a regular process with no transaction semantics:

 $coarm: ...$ process statement

We make no guarantees as to giving any meaningful semantics to processes that run concurrently with transaction coarms, or processes that run within transactions.

#### 5.4.4. Pragmas

Support for pragmas has not yet been implemented and will not be soon.

```
pragma:
     @pragma@pragma-list
pragma-list:
    prag
     prag, pragma-list
prag:
     identifier
     identifer = value
```
A pragma is used to convey information to the compiler. Use of pragmas is an appropriate escape mechanism to Camelot features.

For example, Camelot provides two different kinds of logging, new-value/old-value and new-value only and mechanisms to support various commit protocols. Different combinations are useful depending on the expected length of a transaction. Thus, we allow the user to specify via a pragma whether a newly started transaction will be "short" or "long." The standard default is "medium" and the following combinations are defined for each value:

new-value only logging Short blocking protocol, e.g., two-phase commit

```
struct address (
           number;
  int.
           \texttt{struct[40]}char
           appt(3);char
  char
           city(20);state(3):char
           zipcode;
  int
\mathcal{E}class personnel {
           name [40];
  char
           ss_number;
  int
  float
          salary;
  enum (WEEKLY, HOURLY, MONTHLY) payroll_type;
  address home_address;
                                              // For data entry
  personnel (istream) ;
  personnel (char* new_name, int new_ss, float new_sal, address new_add);
  operator_0 x = x, x = xvoid _recompose(_ava_message4);
\lambda:
// Definitions of constructors omitted
personnel:: _ava_message() {
   ava_message mag = new _ava_message();
  Int I:// this->name
  for (i = 0; i < 40; i++) *msg << _ava_msgfield(name[i]);
  *msg << _ava_msgfield(ss_number);<br>*msg << _ava_msgfield(salary);<br>*msg << _ava_msgfield((int) payroll_type);<br>*msg << _ava_message(home_address);
                                                         // this->ss_number
                                                         // this->salary
                                                         // this->payroll_type
                                                         // this->home_address
   return (*msg);
\mathbf{r}void personnel _recompose(_ava_message& msg) {
   int 1for (i = 0; i < 40; i++) mag >> name[i];
                                                           // this->name
                                                           // this->ss_number
   msq >> ss number;
                                                           // this->salary
   msg >> salary;
   (int tamp; msg >> tamp; payroll_type = tamp; } // this->payroll_type
                                                           // this->home_address
   home_address._recompose(msg);
 \lambda
```
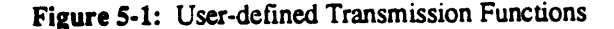

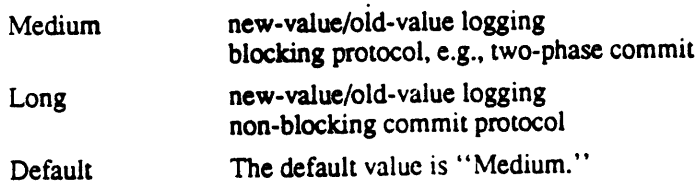

Notice that the combination of new-value only logging and a non-blocking commit protocol is not permitted.

Other pragma values will be determined to incorporate other meaningful combinations, e.g., to indicate using a "highly optimized" protocol for a local transaction.

#### **Restrictions**

In general, pragmas are only allowed at any place where  $\frac{1}{2}$  is spinished and  $\frac{1}{2}$  in the contract of programs. are treated exactly as comments, and thus, can appear anywhere a comment can appear. No interpretation of pragma values is currently done.

# Appendix I<br>Grammar

The language this grammar defines is a strict superset of that presented in Section 14 of the Reference Manual in  $[14]$ .

### I.1. Expressions

```
expression:
     term
    expression binary-operator expression
     expression? expression: expression
     expression-list
expression-list:
     expression
     expression-list, expression
term:
     primary-expression
     unary-operator term
     term++term -sizeof expression
     size of (type-name)(rype-name) expression
     simple-type-name (expression-list)
     new type-name initializer<sub>on</sub>
     new (rype-name)
     delete expression
      delete [expression ] expression
 primary-expression:
      id
      : : identifier
      constant.
      string
      this
      (expression)
      primary-expression[expression]
      primary-expression (expression-list<sub>opt</sub>)
      primary-expression.id
      primary-expression -> id
 id:
       identifier
       operator-function-name
       typedef-name :: identifier
       typedef-name :: operator-function-name
  operator:
```
unary-operator binary-operator special-operator free-store-operator Binary operators have precedence decreasing as indicated:

binary-operator: one of  $*$  / %  $+ <<$  >>  $\langle$  >  $=$  != &  $\Lambda$  $\mathbf{I}$ &&  $\mathbf l$ assignment-operator assignment-operator: one of  $\frac{1}{2}$  + =  $\frac{1}{2}$  =  $\frac{1}{2}$   $\frac{1}{2}$   $\frac{1$ unary-operator: one of  $*$  & + - ~! + + special-operator: one of  $0<sub>0</sub>$ free-store-operator: one of new delete type-name: decl-specifiers abstract-declarator abstract-declarator:  $\epsilon$ mpty \* abstract-declarator abstract-declarator (argument-declaration-list) abstract-declarator [ constant-expression<sub>opt</sub>] simple-type-name: typedef-name char short int long unsigned float double void typedef-name: identifier **I.2. Declarations** declaration: decl-specifiers  $_{opt}$  declarator-list  $_{opt}$ ; name-declaration asm-declaration pragma name-declaration: aggr identifier; enum identifier; aggr:

> class struct

union **SAIVEI** variant asm-declaration:  $asm$  (string); pragma: @pragma@pragma-list pragma-list: prag prag, pragma-list prag: identifier *identifer* = value decl-specifiers:  $\overline{de}$ cl-specifier decl-specifiers<sub>on</sub> decl-specifier: sc-specifier type-specifier fct-specifier friend typedaf server-specifier variant-specifier type-specifier: simple-type-name class-specifier enum-specifier elaborated-type-specifier const sc-specifier: auto extern register static stable fct-specifier: inline overload virtual server-specifier: class-specifier variant-specifier: class-specifier elaborated-type-specifier: key typedef-name key identifier key: class struct union enum server variant

declarator-list: init-declarator init-declarator, declarator-list init-declarator: declarator initializer<sub>ont</sub> declarator: dname (declarator)  $\star$  const<sub>opi</sub> declarator  $\epsilon$  const<sub>opt</sub> declarator declarator (argument-declaration-list)  $\alpha$  declarator [ constant-expression<sub>opt</sub> ] dname: simple-dname typedef-name :: simple-dname simple-dname: identifier typedef-name  $-$  rypedef-name operator-function-name conversion-function-name operator-function-name: operator operator conversion-function-name: operator type argument-declaration-list: arg-declaration-list<sub>opt</sub> ... opt arg-declaration-list: arg-declaration-list, argument-declaration argument-declaration argument-declaration: decl-specifiers declarator  $\textit{decl-specifiers}$  declarator = expression decl-specifiers abstract-declarator  $\textit{decl-specifiers } abstract\textit{-} declaration = expression$ class-specifier: class-head  $\{$  member-list<sub>opt</sub>  $\}$ class-head: aggr identifier<sub>opt</sub><br>aggr identifier : public<sub>opt</sub> typedef-name member-list: member-declaration member-list<sub>opt</sub> member-declaration: decl-specifiers<sub>opt</sub> member-declarator initializer<sub>opt</sub>; function-definition :  $_{opt}$ <br>decl-specifiers <sub>opt</sub> fct-declarator base-initializer <sub>opt</sub> private: protected: public:

member-declarator: declarator identifier<sub>ont</sub>: constant-expression initializer:  $=$  expression  $=$  { initializer-list }  $=$  { initializer-list, } (expression-list) initializer-list: expression initializer-list, initializer-list  $\{$ initializer-list $\}$ enum-specifier: enum identifier opt (enum-list) enum-list: enumerator enum-list, enumerator enumerator: identifier  $identifier = constant-expression$ 

#### **I.3. Statements**

```
compound-statement:
     { statement-list<sub>on</sub> }
statement-list:
     statement
     statement statement-list
statement:
     declaration
     compound-statement
     expression_{opt}:
     if (expression) statement
     if (expression) statement alsa statement
     while (expression) statement
     do statement while (expression);
     \texttt{for} (statement expression<sub>opt</sub>; expression<sub>opt</sub>) statement
      switch (expression) statement
      case constant-expression : statement
      default: statement
      undo<sub>opt</sub> break;
      undo<sub>opt</sub> continue;
      goto identifier;
      identifier : statement
      start trans-body
      costart { coarms }
      leave:
      undo (expression) _{opt} leave;
      undo<sub>opt</sub> return expression<sub>opt</sub>
      pinning (expression<sub>on</sub>) statement
      when (expression) statement
      whenswitch (expression) statement
      pragma
 trans-body:
      trans-tag statement except-clause on
 trans-tag:
      toplevel
```
#### transaction

coarms:

coarm coarms<sub>oot</sub>

coarm:

trans-body process statement

except-clause:

except (identifier) opt statement

#### **I.4. External Definitions**

program: external-definition external-definition program external-definition: function-definition declaration function-definition: decl-specifiers<sub>opt</sub> fct-declarator base-initializer<sub>opt</sub> fct-body

fct-declarator: declarator (argument-declaration-list)

fct-body: compound-statement

base-initializer: : member-initializer-list

member-initializer-list: member-initializer member-initializer, member-initializer-list

member-initializer: identifier<sub>opt</sub> (argument-list<sub>opt</sub>)

### I.5. Preprocessor

#define identifier token-string #define identifier(identifier, ..., identifier) token-string #else #endif #1f expression #ifdef identifier #ifndef identifier #include "filename" #include <filename> #1ine constant "filename" #undef identifier

## UNIX Programmer's Manual

 $ACC(1)$ 

**NAME** 

acc - an Avalon/C++ compiler

#### **SYNOPSIS**

acc [ option ] ... file ...

#### DESCRIPTION

 $\mathbf{s}$ 

acc is an Avalon/C++ compiler. File names that end with

are taken to be Avalon/C++ source files. They are compiled, producing .o files, as in  $cc$  (1). .c, .c+, .h, .h+, .av

are taken to be as (1) source files.

File names that end with anything else are assumed to be object files or libraries and are handed directly to cc.

acc uses cpp to pre-process the input, avfront to process the Avalon extensions to C++, cpp to preprocess the avfront output, /usr/misc/.c++/lib/cfront to process the C++ extensions to C, cc to compile the resulting C code, and /usr/misc/.c++/lib/munch to find global variables with constructors and destructors. acc defines the macros \_STDC \_\_ c\_plusplus, and avalon when running cpp the first time, STDC and c plusplus when running  $cpp$  the second time. C++ include files are normally taken

from /usr/misc/.c++/include.

There are several options which tell acc which programs to run and where to put the output. These options are all prefixed by +a.

The following options tell acc to run a partial Avalon compile:

Only cpp is run. The result is printed on stdout.

- Only cpp and avfront are run. The result is printed on stdout.  $+aE$
- $+aF$
- Only cpp, avfront, and cpp are run. The result is printed on stdout. Only cpp, avfront, cpp, and cfront are run. The result is printed on stdout. +aG
- +aH

The following options tell acc to run all or part of a C++ compile: Only cpp is run. The result is printed on stdout. The avalon macro is not defined. This option  $4a$ 

- Only cpp and cfront are run. The result is printed on stdout. The avalon macro is not defined. is equivalent to  $+aE + aK$ . J4-
- This option is equivalent to +aH +aK. All passes except avfront and the second pass of cpp are run. The avalon macro is not  $+aK$

defined.

The following options tell acc to generate a list of makefile dependencies: cpp is run to generate a list of makefile dependencies. The macros \_\_STDC\_\_, c\_plusplus,  $+aM$ 

- and avalon are defined. The result is printed on stdout.  $cpp$  is run to generate a list of makefile dependencies. The macros  $\_STDC$  and c plusplus are defined. The avalon macro is not defined. The result is printed on *stdout*. This option is  $+aN$ 
	- equivalent to +aK +aM.

 $\mathbf{I}$ 

## UNIX Programmer's Manual

### ACC ( I ) **UNIX Program**m**er***'***s Manual AC**C **(** 1**)**

The following options tell *acc* various other things about how to do the compile:<br>+a.suffix<br>The +aE, +aF, +aG, +aH, +aI, +aI, +aK, +aM, +aN and +aP options will send the output **+a.J***u/)***I***x*

for each file to a corresponding file with the status stay. This may improve performance of **for** e**ac**h fi**l**e **to a** *c***orr**e**sponding** fi**le with** th**e suf**fi**x .***suffix***,ra**th**er thanto** *stdout***.**

**Fair are** *used* **<b>instead instead instead instead instead i i** *f* **i p** *i* **<b>***f i n <b>n <i>i <b> i n <b> <b> i <b> <i><b> <b> <b> <b> <b> <b> machines* **that is that is the contribution of the their will** 

 $+ \frac{1}{2} \pi \pi$   $+ \frac{1}{2} \pi \pi$ ,  $+ \frac{1}{2} \pi \pi$ ,  $+ \frac{1}{2} \pi \pi$ ,  $+ \frac{1}{2} \pi \pi$ ,  $+ \frac{1}{2} \pi \pi$ ,  $+ \frac{1}{2} \pi \pi$  and  $+ \frac{1}{2} \pi \pi$ . These files are normall in a life with the sum of cream for each file is put in a life with the sum.

 $\frac{1}{2}$  deleted, but the  $+a\mu$  option keeps them abound. **d**e**l**e**t**e**d**, **but** the **+***ai* o**pti**o**nk**ee**ps th**e**m arou**nd**.**

 $\frac{1}{100}$  arses but does not actually implement the reduction **par**se**s b**ut **do**e**s not ac**t**ual**l**y impl**eme**n**t the **Avalon** e**xt**ens**io**ns**. It** is **us**e**ful** o**nly for** m**aintain**e**rs of** *a***v***front***.**

+aT *acc* will print timing incompose.<br>
+aV *acc* will print all the details about what it is doing.

The following options are passed on in various forms to the programs that *acc* runs. This is not an exhaustive list. Other options not listed in this man page are assumed to be avfront and cfront options if they begin with '+', cc options if they begin with '-', and files if they begin with anything else.

 $\mu$  and  $\sigma$  and  $\sigma$ 

**i c c generated.** *conded n function* **<b>***function* **<b>***function function* **<b>***function function* **<b>***function function**function* **<b>***function function function**<i>function* **<b>***function**<i>* 

**+llOCat**s**rv**

expanded.<br>**rv**<br>avfront will generate code which does not use the *catalog* server. Some run-time statistics for *avfront* and *cfront* will be printed on *stderr*.

**+S** Some run-time statistics for *avgront* and *circuit* with  $\sim$  *p*-mine and *change is* for *avfront* and *cfront* will accept old-style C declarations. Include files will be taken from  $\sim$  *avfront* and *cfront* wil

*a a al* **<b>c***fcs*/include rather than /usr/misc.c++/mc........

### */usr/cs/include* **ra**th**er than***/*\_*r/n*\_*c/***.***c***++***/include*

**-2D***name***=***va/ue* **-2D***name* Name is defined for the second pass of the C preprocessor. If no value is given, name is defined to be 1.

**-2U***name*

The definition of *name* in the second pass of the C preprocessor is removed.

## **•-D***name***-**v*a/u*e

*Name* is defined for the first pass of the C preprocessor. If no value is given, name is defined

to be 1.  $\Box$  is the same property of  $\Box$  only  $\Box$  only  $\Box$  only  $\Box$  only  $\Box$  only  $\Box$  only  $\Box$  only  $\Box$  on  $\Box$  on  $\Box$  only  $\Box$  on  $\Box$  on  $\Box$  on  $\Box$  on  $\Box$  on  $\Box$  on  $\Box$  on  $\Box$  on  $\Box$  on  $\Box$  on  $\Box$  on *to* be 1**.**  $\frac{1}{2}$  before  $|{\bf u} s {\bf r}|$  miscl.c++linclude and the directions

option affects both passes of the C preprocessor.

### **-U***name*

 $-\mathbf{w}$ 

**option** affects both passes of the C preprocessor.<br> **-Uname**<br>
The definition of *name* in the first pass of the C preprocessor is removed.

**i i definition** *nd cc* **warning** messages are not printed.

**FILES** 

**-D***nan*\_

# **<so**m**e dir**e**ctory** in **SLPATH>***/***cpp**

**-w** *avfront***,** *cfront***, a**nd *cc* **w**arni**ng** m**e***s***s**a**ges** ar**e n**ot **p**rint**e**d**.**

**The** C **pre**p**rocessor.**

 $ACC(1)$ 

#### $ACC(1)$

avfront The Avalon preprocessor.

#### /usr/misc/.c++/lib/cfront

The  $C \rightarrow$  preprocessor.

#### /usr/misc/.c++/lib/munch

Finds global variables with constructors and destructors.

- The C compiler.
- Output from cfront.  $3.1$

\_ctdt.c

 $cc$ 

Output from munch.

#### **SEE ALSO**

as (1), cc (1), ld (1), The Avalon Report

#### **BUGS**

avfront sometimes prints names twice in its error messages. For example, "foo" might be printed as "foofoo". This behavior has been observed only when avfront was given incorrect code.

The error handling routines in avfront get confused easily, resulting in unintelligible error messages. This problem may also cause avfront to crash.

The code generated by cfront seems to be more likely to trigger bugs and overflow tables in the C compiler than normal C code. The code generated by avfront is more likely to do these things to the C++ compiler than normal C++ code.

#### **References**

- Joshua J. Bloch.  $[1]$ The Camelot Library. In Alfred Z. Spector, Kathryn R. Swedlow (editors), The Guide to the Camelot Distributed Transaction Facility: Release 1, pages 29-62. Carnegie Mellon, 1988.
- D. L. Detlefs, M. P. Herlihy, and J. M. Wing.  $[2]$ Inheritance of Synchronization and Recovery Properties in Avalon/C++. IEEE Computer : 57-69, December, 1988.
- K. P. Eswaran, J. N. Gray, R. A. Lorie, and I. L. Traiger.  $[3]$ The Notions of Consistency and Predicate Locks in a Database System. Communications of the ACM 19(11):624-633, November, 1976.
- J.V. Guttag, J.J. Horning, and J.M. Wing.  $[4]$ Larch in Five Easy Pieces. Technical Report 5, DEC Systems Research Center, July, 1985.
- M. P. Herlihy and J. M. Wing.  $[5]$ Avalon: Language Support for Reliable Distributed Systems. In Proceedings of the 17<sup>th</sup> Int'l Symposium on Fault-Tolerant Computing. Pittsburgh, PA, July, 1987.
- M.P. Herlihy and J.M. Wing.  $[6]$ Reasoning About Atomic Objects. In Proceedings of the Symposium on Real-Time and Fault-Tolerant Systems. Warwick, England, Sept., 1988. Also available as CMU-CS-87-176.
- B.W. Kernighan, and D.M. Ritchie.  $[7]$ The C Programming Language. Prentice-Hall, Englewood Cliffs, NJ, 1978.
- L. Lamport.  $[8]$ Time, clocks, and the ordering of events in a distributed system. Communications of the ACM 21(7):558-565, July, 1978.
- Richard Allen Lerner.  $[9]$ Reliable Servers: Design and Implementation in Avalon/C++. In Proceedings International Symposium on Databases in Parallel and Distributed Systems, pages 13-21. IEEE CS TC on Data Engineering, ACM SIG on Computer Architecture, IEEE Computer Society Press, Austin, TX, December, 1988. Also published as CMU Tech. Report: CMU-CS-88-177.
- B. Liskov, M. Day, M. Herlihy, P. Johnson, G. Leavens, R. Scheifler, W. Weihl.  $[10]$ Argus Reference Manual. Technical Report TR-400, MIT Laboratory for Computer Science, Cambridge, MA, November, 1987.
- B. Liskov and R. Scheifler.  $[11]$ Guardians and Actions: Linguistic Support for Robust, Distributed Programs. ACM Transactions on Programming Language and Systems 5(3):382-404, July, 1983.
- [12] Alfred Z. Spector, Kathryn R. Swedlow, ed. The Guide to the Camelot Distributed Transaction Facility: Release 1 0.98(51) edition, Carnegie Mellon University, Pittsburgh, PA, 1988.
- [13] Alfred Z. Spector, Randy Pausch, and Gregory Bruell. Camelot: A Flexible, Distributed Transaction Processing System. In Proceedings of Compcon 88. February, 1988.
- [14] B. Stroustrup. The C++ Programming Language. Addison-Wesley, Reading, Massachusetts, 1986.

W.E. Weihl.  $[15]$ 

Specification and Implementation of Atomic Data Types.<br>PhD thesis, MIT, 1984.

### $[16]$ J.M. Wing. Specifying Avalon Objects in Larch.<br>In Proceedings of the International Joint Conference on Theory and Practice of Software Development<br>(TAPSOFT). Barcelona, Spain, March, 1989.

To appear, invited paper.

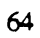

#### **Index**  $C \rightarrow 1$

\_ava\_message 49 \_avalon\_my\_cserver\_id 40 Abort 15, 29 Abort code 30 Acc  $2$ Argus<sub>2</sub> ARRAY\_SIZE 6<br>Atomic 1, 3, 7, 16, 26, 27, 43 Atomic integers. 3 Atomic objects. 1 Atomic\_bool 38 Atomic\_int 5, 6, 7 Atomic\_string 38 AutoRestart 42 Av\_jack 3 Avalon types 43 Avalon.h 6 Avalon\_abort\_code\_to\_string 10, 31<br>AVALON\_SYS\_USER\_ABORT\_MAX 31 **Bool 35** Break 30 Call-by-value 1, 25 Camelot 1, 43 Case 31 Catalog server 2, 40 CatalogS 40 Check\_in 40  $Class 6$ Client programmers 43 Coarms 30 Commit 15, 29 Committed with respect to 1, 12 Constructor 25, 49 Constructors 1 Continue 30 Costart 30, 57 Declaration 5 Definition. 5 Destructor 49 Do 31 Ensures<sub>2</sub> **Except** 9, 31 **FALSE 35** For 31 Fundamental type 32, 38 Goto 30 Heap 43 Hybrid atomicity 13 Identifiers 43 ILLEGAL\_VALUE 6 INDEX\_OUT\_OF\_BOUNDS 6 Jack 3  $Jill<sub>3</sub>$ Keywords 25

66

Leave 9,30 Locate\_server 26, 40, 42 Locks<sup>77</sup> Long-term locks 27 Longjmp 49 Mach 43<br>Main 7, 25 Modifies 2 Monitor 28 Mutual exclusion 28 Nested 1 Nested transactions 28 New-value only 50 New-value/old-value 50 Non-atomic 1, 47 Operation consistency 32 Operations 1 Overloaded operators. 7 Persistence 1, 6, 28 Persistent 3 Pin 27 Pinning 8, 15, 27, 32 Protected 29 Read lock 28 Read\_lock 7, 28, 47 Recover 25 Recoverable 1, 26, 27, 43 Recoverable memory 43, 44, 45 Recoverable object 32 Recovery 27 Remote procedure call 1, 25, 32 Representation invariant 13 Requires 2 Return 30, 31 Run-time system 28, 31, 35, 40 Serializability 1, 27 Serialization order 35 Server 6, 25 Server declaration 26 Server definition 25 Server object 25 Server operations 6 Server programmers 43 Server\_root 6, 7, 26, 41 Servers<sup>1</sup> Short-term lock 13, 28, 32 Stable 1, 6, 25 Start 9, 30 Strings 36 Substantic 3, 13, 26, 28 Subatomic object 32 Subtransaction 4 Switch, 31 Tag 37 This 32 Threads 3 Timestamp 13 Top-level 29, 30 Toplevel 30 Trans\_id 3, 13, 35 Trans\_id server 35 Transaction 9,30 Transaction-consistency 1, 28
Transactions 1<br>TRUE 35 Two-phase locking 13<br>Two-phase read/write locking 27<br>Type implementors 43<br>Type users 43

 $\mathcal{L}$ 

Undo 30, 31, 49<br>Undo leave 9, 30<br>Undo return 9<br>Unpin 27<br>User operations 6

Value 37 Variant 37 Volatile 1, 6

When 2, 13, 15, 29, 32 Whenswitch 29, 32 While 31<br>While 31<br>Write lock 28<br>Write\_lock 7, 28, 47

X\_string 36

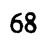

 $\ddot{\phantom{0}}$ 

 $\mathbb{R}^2$ 

 $\ddot{\phantom{0}}$